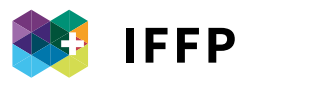

#### INSTITUT FÉDÉRAL DES HAUTES ÉTUDES EN FORMATION PROFESSIONNELLE

L'excellence suisse en formation professionnelle

**INTÉGRER LA VIDÉO INTERACTIVE DANS UN SCÉNARIO DIDACTIQUE**

**LIGNES DIRECTRICES DU PROJET IV4VET**

Les présentes lignes directrices ont pu être élaborées grâce à la collaboration et aux compétences des membres d'un important groupe de travail mis sur pied au sein de l'EHB IFFP IUFFP. Nous remercions ici toutes celles et tous ceux qui, dans le cadre de discussions formelles et informelles, ont collaboré au développement de la réflexion et à l'élaboration des indications opérationnelles contenues dans ce document. Nos remerciements vont également aux membres du comité scientifique qui a accompagné le projet (dans l'ordre alphabétique: Carmela Aprea, Lorenzo Cantoni, Maria Beatrice Ligorio, Hans van der Meij, Carmen Zahn): par leurs critiques constructives, elles et ils ont toujours veillé à ce que IV4VET se développe de façon efficace et factuelle. En outre, nous remercions Laurène Camenzind et Cindy Kottelat pour leur précieux travail de correction des épreuves.Mais un tout grand et chaleureux merci doit surtout être adressé à toutes les enseignantes et à tous les enseignants que nous ne pouvons citer ici nommément mais qui, grâce à leur enthousiasme, au temps qu'elles et ils y ont consacré et à leurs critiques, ont participé à la réalisation de nombreuses expériences significatives.

#### **Auteurs**

Alberto Cattaneo Florinda Sauli

**© IFFP 2017**

ISBN 9788885547063

# **INDEX**

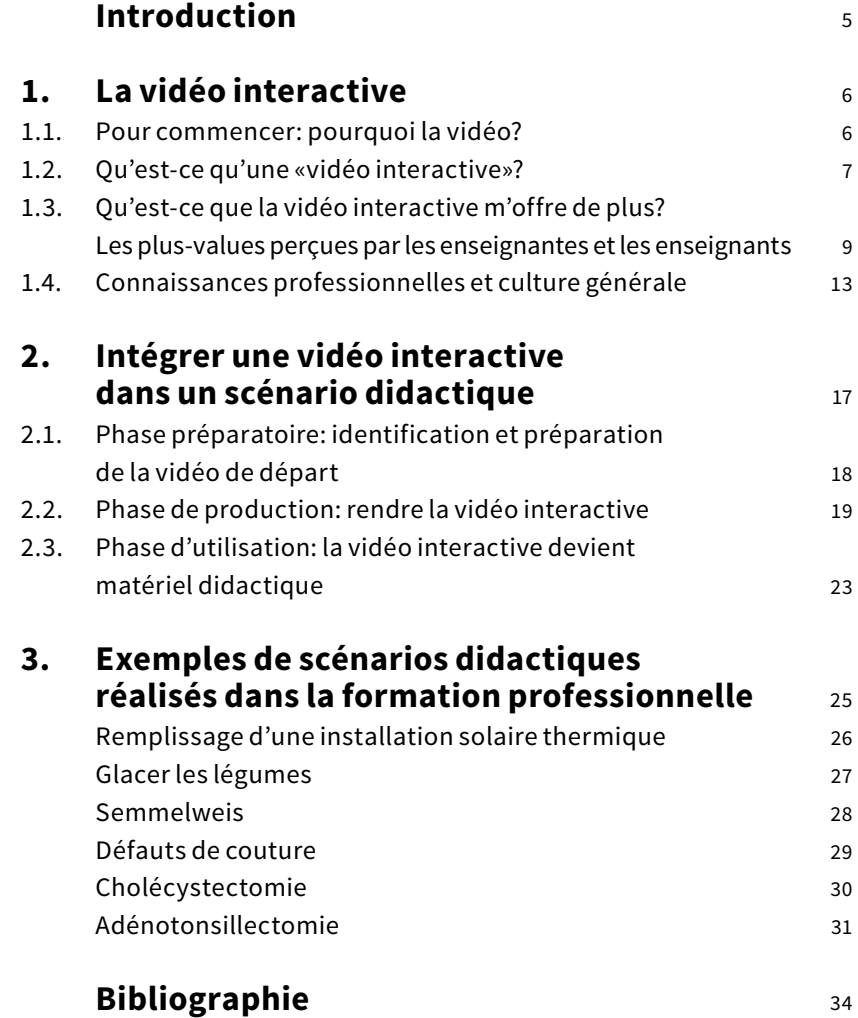

### **Introduction**

Le présent document constitue un instrument destiné aux enseignantes et aux enseignants ainsi qu'aux formateur et aux formatrices particulièrement actifs/actives dans le système de la formation professionnelle. Il rassemble les résultats du projet IV4VET (voir encadré) sous forme de lignes directrices et de suggestions de type opérationnel permettant d'intégrer la vidéo interactive dans les activités didactiques et de formation.

Après une première partie abordant les motivations susceptibles de faire de la vidéo un support utile pour l'apprentissage, les caractéristiques de la vidéo interactive et la plus-value que cette dernière induit au niveau des activités d'enseignement et d'apprentissage, le document thématise, dans une seconde partie, diverses étapes du processus d'intégration de la vidéo active dans un parcours didactique. Enfin, un aperçu de quelques parcours didactiques susceptibles de servir d'exemples des différentes possibilités offertes complète le document.

Le texte principal comporte également quelques instruments supplémentaires, soit:

- des encadrés d'approfondissement fond bleu: ils fournissent des informations supplémentaires relatives au projet, aux résultats de la recherche menée dans le cadre de celui-ci, à quelques éléments «théoriques» auxquels il est fait référence, etc.
- des suggestions opérationnelles fond vert: elles donnent des indications de type opérationnel sous forme de principes directeurs sur la façon d'utiliser la vidéo (interactive). En ce sens, tout le chapitre 2 est présenté sur fond vert;
- des témoignages fond vert clair: il s'agit des paroles rapportées de quelques enseignantes et enseignants ayant utilisé la vidéo interactive.

### **IV4VET – Interactive Videos for Vocational Education and Training**

Le projet IV4VET, financé par le Secrétariat d'Etat à la formation, à la recherche et à l'innovation (SEFRI) et réalisé de 2014 à 2016, se base sur les résultats précédemment obtenus dans le cadre du projet Scuolavisione (2011-2014). Les deux projets visaient à identifier les conditions d'une utilisation efficace de la vidéo interactive pour l'enseignement et l'apprentissage, en particulier dans le cadre de la formation professionnelle. La particularité de ces projets est qu'ils ont impliqué directement des enseignantes et des enseignants, et ceci aussi bien au niveau de l'élaboration des projets, qu'à celui de l'implémentation de scénarios didactiques prévoyant l'utilisation de vidéos interactives. Plus de 40 enseignantes et enseignants des écoles professionnelles du canton du Tessin ont été intégré-e-s dans les activités de «design-based research» des deux projets, ce qui a notamment permis de récolter des données quantitatives et qualitatives aussi bien du point de vue des enseignantes et des enseignants que de celui des personnes en formation. De cette façon, toutes les personnes impliquées ont pu participer activement à l'obtention des résultats que nous présentons ici de façon synthétisée.

### **1. La vidéo interactive**

#### **1.1. Pour commencer: pourquoi la vidéo?**

Notre société est devenue toujours plus *(audio-)visuelle*; en effet, au-delà des possibilités de consommer du matériel audiovisuel, les possibilités de pouvoir égalment en produire se sont multipliées ces dernières années. La «vidéo» fait ainsi partie du quotidien des jeunes générations et ceci aussi bien à titre qu'expérience média principale vécue durant le temps libre (Feierabend et Rathgeb, 2009), à laquelle il est également possible d'accéder de façon nomade au moyen des smartphones (James, 2016) qu'en tant qu'instrument finalisé de l'apprentissage: il suffit ici de penser à l'énorme succès rencontré par les MOOCs – Massive Open Online Courses (Giannakos, Jaccheri, et Krogstie, 2014). Le recours à la visualisation – qu'elle soit statique ou dynamique – en tant que support des processus d'apprentissage est par ailleurs une thématique qui a longtemps intéressé les sciences de l'éducation, de Comenius à l'*Encyclopédie*, en passant par la théorisation, à la fin du XIXe siècle, du «*picture superiority effect*» (cf. Kirkpatrick, 1894). Enfin, la prise de conscience induite par les neurosciences du fait qu'environ la moitié des ressources mobilisées en permanence par notre cerveau sont dédiées à la vue (Medina, 2010) complète un tableau qui ne peut être ignoré par celles et ceux qui s'occupent de formation.

La vidéo est un instrument largement utilisé dans la didactique. Toutefois, ainsi que le démontre l'étude menée par Hobbs (2006), il y a encore actuellement de nombreuses utilisations inappropriées de ce moyen, par exemple lorsqu'il est mis en œuvre en tant que récompense en cas de «bon comportement» des personnes en formation ou comme activité de «passe-temps». L'auteure nous rappelle également que – à la différence de ce qui se passe souvent dans les salles de classe – on ne devrait jamais faire visionner une vidéo sans en avoir préalablement clarifié les objectifs et les motifs qui font qu'on la présente.

Avant d'entrer dans le vif du sujet de la vidéo interactive, il vaut dès lors la peine de rappeler les conditions dans lesquelles une vidéo peut constituer un soutien à l'apprentissage. En effet, si la littérature (voir par exemple Renkl et Scheiter, 2015) nous rappelle que, de manière générale et étant donné qu'il est plus compliqué de construire une représentation mentale à partir d'une source dynamique, les visualisations statiques sont préférables aux visualisations dynamiques, il n'en reste pas moins vrai que plus la connaissance devant être acquise se réfère à des processus, plus les animations peuvent constituer une valeur ajoutée (cf. Höffler et al., 2013; Müntzer, Seufert et Brünken, 2009; Höffler et Leutner, 2007).

Selon Höffler et ses collègues (2013), l'efficacité des animations est notamment en lien avec:

- *le contenu*: si elles concernent un quelconque mouvement (par ex. panser une main, le mouvement des électrons dans une batterie), les animations sont plus efficaces que les images fixes car elles induisent un modèle mental du mouvement à apprendre, en en fournissant ainsi un prototype;
- *le type de connaissance* à acquérir, dans le cadre duquel les animations seraient plus efficaces pour la connaissance procédurale et motrice que pour la connaissance déclarative; et enfin
- 
- *la quantité d'informations* présentées.

La vidéo permet dès lors de soutenir l'apprentissage (Chambel, Zahn, et Finke, 2006) à travers de:

- la reconstruction d'expériences réelles, grâce au degré élevé d'authenticité et de réalisme de la vidéo;
- la visualisation de processus dynamiques qui ne pourraient pas être observés dans la réalité (par exemple en raison du fait qu'ils sont difficilement reproductibles ou dangereux ou coûteux, etc.) ou qui seraient difficiles à décrire avec des mots;

– la combinaison de différents systèmes symboliques, tels que l'image, le texte, la narration dans des contenus multimédias cohérents.

De manière analogue, si elle est employée correctement, la vidéo permet:

- d'impliquer davantage les personnes en formation, en augmentant leur motivation à apprendre et en favorisant la focalisation de l'attention;
- de stimuler la discussion;
- de promouvoir des activités de réflexion, par exemple au travers de l'analyse d'une pratique professionnelle;
- de concrétiser l'approche de projets en impliquant les personnes en formation dans le projet lui-même et dans la réalisation d'une vidéo.

Les auteurs Schwartz et Hartman (2007) ont publié une contribution sur l'utilisation de la vidéo qui est actuellement encore très utilisée et citée comme référence. Dans leur modèle circulaire, ils montrent quels sont les quatre principaux objectifs de l'apprentissage poursuivis au travers de l'utilisation de la vidéo, à savoir, voir, faire et motiver. Ainsi par exemple, utiliser un tutoriel sera vraisemblablement relié au développement de l'habileté et à l'acquisition de procédures (Faire), alors qu'utiliser des vidéos de type documentaire ou comportant des témoignages sera plus facilement relié à des compétences relatives au «dire».

### **1.2. Qu'est-ce qu'une «vidéo interactive»?**

Après ce préambule, bref mais nécessaire, sur la «vidéo», il s'agit maintenant de définir ce qu'est une «vidéo interactive», concept dont la littérature ne fournit aucune définition univoque mais dont il existe une multitude de définitions. Pour clarifier quelque peu les choses, nous avons réalisé dernièrement une étude bibliographique (Sauli, Cattaneo, et Van der Meij, 2017) afin de comprendre les principales caractéristiques d'une vidéo interactive et en quoi celle-ci se différencie d'une simple séquence vidéo. A partir de cette analyse, nous avons développé la définition suivante:

*Une vidéo interactive peut être définie comme étant une vidéo non linéaire, qui dispose aussi bien de fonctions de contrôle et de navigation que l'on retrouve dans les vidéos classiques (comme les boutons play, pause, stop, rewind/forward) que de fonctions complexes (comme des index ou des sommaires) et qui est enrichie par des liens hypertextuels qui donnent accès à du matériel supplémentaire (documents, images, pages web, fichiers audio, etc.) au moyen de «marqueurs» spécifiques. Une vidéo interactive peut également présenter un certain nombre d'options d'échange qui incluent la possibilité de prendre des notes directement dans l'interface de*  la vidéo, et ceci en mode individuel et/ou collaborative. Dans ce dernier cas, chaque utilisateur et *chaque utilisatrice peut interagir et échanger des idées et des points de vue avec les autres utilisateurs et les autres utilisatrices en insérant des commentaires partagés (de type blog) dans la vidéo. Enfin, la vidéo interactive permet à l'utilisateur et à l'utilisatrice de recevoir des retours d'informations au travers de la fonction «commentaires» déjà mentionnée ou alors automatiquement directement par le système (par exemple au moyen des quiz).»*

Vidéo interactive ou hypervidéo? L'analyse de la littérature que nous avons effectuée a démontré que les auteurs qui ne différencient pas les deux termes – et ils sont peu nombreux – s'appuient sur des concepts liés à la technique, en distinguant par exemple les deux instruments sur la base de leur structure (linéaire vs non linéraire) ou de caractéristiques interactives (présence ou non de points interactifs). Si pour certains aspects les caractéristiques sont les mêmes, celles-ci seraient plus prononcées dans une hypervidéo que dans une vidéo interactive. D'un point de vue pédagogico-didatique, les deux termes peuvent donc être utilisés comme des synonymes.

Partant de cette définition, nous pouvons dès lors conclure comme suit, en commentant ainsi la figure 1:

- la vidéo interactive présente des caractéristiques de base qui la font ressembler à une simple vidéo. Nous faisons ici particulièrement référence au *dynamisme* (voir Structure Linéare dans l'encadré), et à une partie des fonctions de contrôle, dites *activités de micro-niveau* (Merkt, Weigand, Heier, et Schwan, 2011). Celles-ci offrent la possibilité d'arrêter la vidéo, de revenir en arrière ou de la faire défiler en avant; il s'agit de fonctions qui permettent à l'utilisateur ou à l'utilisatrice de parcourir la vidéo à son propre rythme. Ce premier groupe de caractéristiques définit également un objet doté d'une *structure linéaire*, comme c'est justement le cas d'une vidéo, c'est-à-dire qui est visionné du début à la fin;
- il existe ensuite un second groupe de caractéristiques qui permettent de parcourir la vidéo en suivant une structure *non linéaire*, c'est-à-dire en sélectionnant son propre parcours dans la vidéo. Parmi ces caractéristiques, on trouve, en complément aux fonctions de contrôle déjà évoquées, les *activités de macro-niveau*, qui permettent par exemple de subdiviser la vidéo en chapitres par le biais de la création de sommaires. En plus de faciliter l'accès aux contenus pertinents pour l'utilisateur ou l'utilisatrice, ceux-ci permettent de fournir une vision d'ensemble structurée des contenus et de réduire en unités plus petites les informations à assimiler, facilitant ainsi l'apprentissage.

Un deuxième élément important concerne la présence de *liens hypertextuels* ou de *points interactifs*, c'est-à-dire de «marqueurs» sur lesquels il est possible de cliquer et par l'intermédiaire desquels il est possible d'atteindre des matériels supplémentaires (documents, images, liens, fichiers audio, etc.). Ces marqueurs soutiennent l'apprentissage, car ils facilitent l'utilisation de la vidéo dans la mesure où ils permettent à l'utilisateur ou à l'utilisatrice de relier entre elles diverses sources d'informations (par exemple la «pratique» montrée dans la vidéo avec la «théorie» sous-jacente, mais également et plus simplement avec différents «points de vue»). Les points interactifs ont en outre une fonction d'approfondissement des contenus de la vidéo et, s'ils sont délimités dans l'espace en plus de l'être dans le temps, ils permettent également une focalisation de l'attention.

Les caractéristiques citées dans ce second groupe constituent les caractéristiques de base, distinctives et constitutives d'une vidéo interactive;

– si les fonctions du point précédent sont communes à toutes les études menées sur les vidéos interactives que nous avons recensées, il existe également un autre groupe de fonctions «optionnelles» qui peuvent être présentes ou pas dans une vidéo interactive. Regroupons ces fonctions sous le nom d'option d'échange. D'un point de vue didactique, les options d'échange font référence à des activités qui permettent de stimuler la réflexion et l'analyse, et ceci de façon individuelle ou collective.

On y trouve l'*annotation*, *individuelle ou collaborative*, qui permet de prendre des notes directement dans l'interface et d'échanger des commentaires relatifs à une même vidéo.

Enfin, quelques vidéos interactives permettent également l'insertion de *quiz*, utiles pour l'auto- évaluation des connaissances de l'utilisateur ou de l'utilisatrice.

Quiz et annotations collaboratives permettent à l'utilisateur ou à l'utilisatrice de se voir fournir un retour d'informations qui peut provenir automatiquement du système, comme dans le premier cas, ou des autres utilisateurs et utilisatrices (groupe des pairs, tuteur ou mentor, etc.), comme dans le second cas.

Si maintenant nous considérons dans leur ensemble les caractéristiques qui rendent une vidéo interactive, nous pouvons les classifier en trois façons différentes de concevoir l'interactivité. En reprenant une classification déjà utilisée pour les technologies (cf. Beauchamp e Kennewell, 2008, 2010), nous pouvons alors dire que la vidéo interactive est:

– une partenaire *avec laquelle interagir*, si l'on se réfère à la fonction de contrôle (micro et macro ensemble), qui permettent à l'utilisateur et à l'utilisatrice d'interagir avec la vidéo interactive de la façon la plus adaptée à ses capacités et à ses besoins, grâce à la possibilité de modérer l'accès aux informations;

- une ressource *sur laquelle interagir*, si l'on concentre l'attention de l'utilisateur ou de l'utilisatrice sur l'exploitation des connexions hypertextuelles et des points interactifs qui donnent accès à des ressources d'approfondissement et interconnectent différentes sources d'informations entre elles;
- un média *au travers duquel interagir*, si l'on se réfère aux options d'échange, qui permettent aux utilisateurs et aux utilisatrices d'interagir entre eux/elles et d'activer des processus d'analyses et de réflexion (également individuels).

Il est important de souligner que ces trois façons d'appréhender l'interactivité constituent également trois possibilités didactiques importantes pouvant être activées séparément mais aussi de façon complémentaire en fonction des objectifs (didactiques et d'apprentissage) à promouvoir et à atteindre. L'enseignant ou l'enseignante pourra alors développer par exemple un scénario qui s'oriente surtout sur le bénéfice potentiel de l'exploitation autonome de la ressource vidéo, en utilisant notamment les fonctions de contrôle et les points interactifs, plutôt qu'un scénario qui se concentre sur l'analyse (individuelle ou collaborative) de la vidéo, en exploitant en particulier les fonctions d'annotation ou encore mettant en œuvre les deux possibilités.

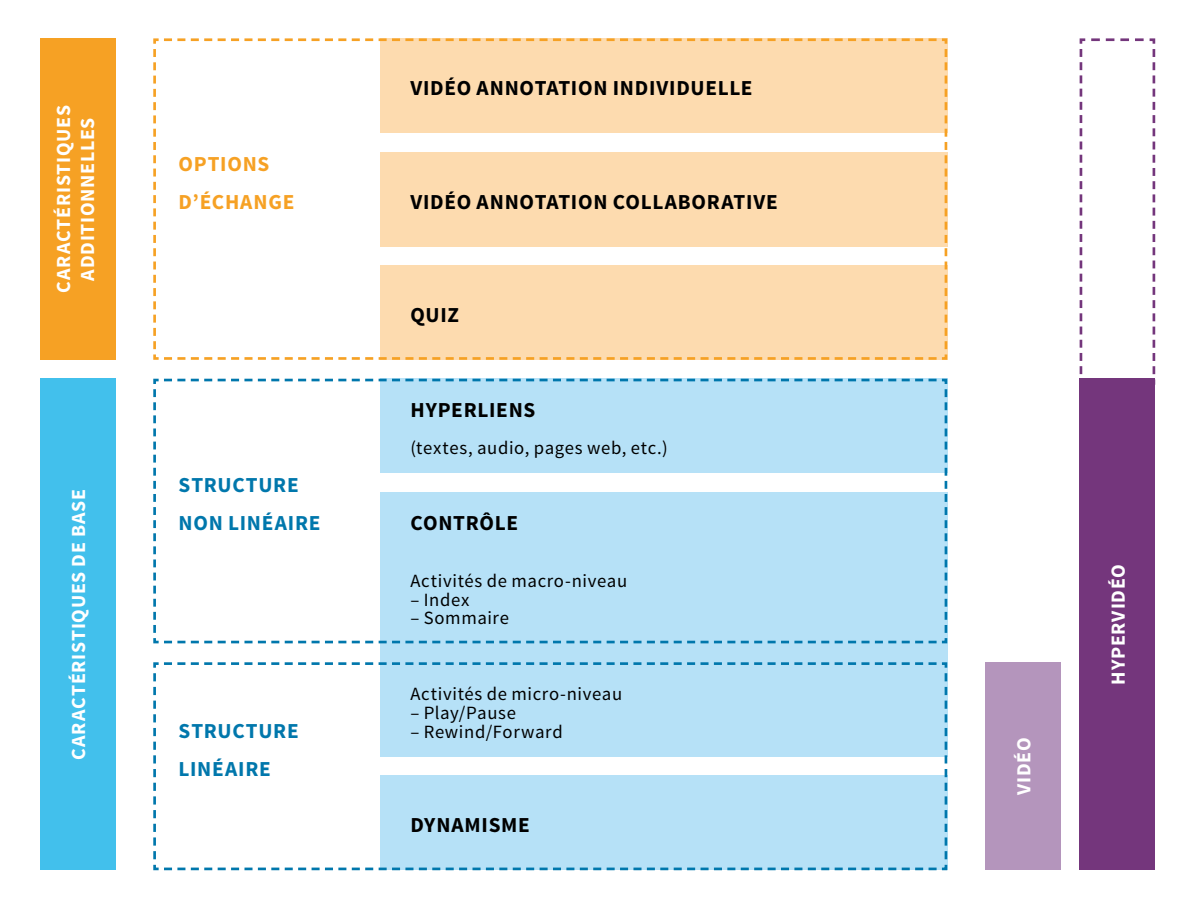

**Figure 1. Les caractéristiques d'une vidéo interactive (Sauli, Cattaneo, et Van der Meij, 2017).**

### **1.3. Qu'est-ce que la vidéo interactive m'offre de plus? Les plus-values perçues par les enseignantes et les enseignants**

Dans le précédent chapitre, nous avons mentionné les fonctionnalités qui caractérisent une vidéo interactive. Mais celles-ci constituent-elles vraiment une plus-value pour les processus d'enseignementapprentissage? Dans ce chapitre, nous nous proposons de répondre à cette question en nous appuyant aussi bien sur la littérature existante dans le domaine de l'utilisation de la vidéo interactive à but didactique que – surtout – en posant cette question à un groupe d'enseignantes et d'enseignants de la formation professionnelle qui ont vécu des expériences didactiques avec la vidéo interactive dans le cadre du projet IV4VET (voir encadré dans l'introduction du présent document).

Actuellement, plus de mille enseignantes et enseignants des trois régions linguistiques de la Suisse sont inscrit-e-s au portail i iVideo.education qui est l'instrument pour créer et visionner des vidéos interactives. Plus de 500 vidéos interactives ont été réalisées, dont certaines ne sont pas visibles à tout un chacun pour des questions éthiques, de protection de la sphère privée ou de droits d'auteurs. Des milliers d'étudiantes et d'étudiants ont toutefois utilisé la vidéo interactive: ainsi, par exemple, avec une seule vidéo réalisée dans le domaine de la culture générale, nous avons impliqué pas moins de 17 enseignantes et enseignants et 27 classes d'apprenties et d'apprentis!

Nous avons regroupé ces résultats dans le tableau 1 ci-dessous. Au-delà du fait de différencier les valeurs ajoutées de la vidéo en tant que telle des valeurs de la vidéo interactive (colonne à gauche), celui-ci subdivise également les éléments de plus-value relatifs aux processus d'enseignement/ apprentissage (première colonne) de ceux qui sont relatifs aux personnes en formation (PEF, deuxième colonne). Il permet enfin d'identifier la correspondance existante entre chacune des valeurs ajoutées et la fonction spécifique de l'instrument qui la rend possible (troisième colonne).

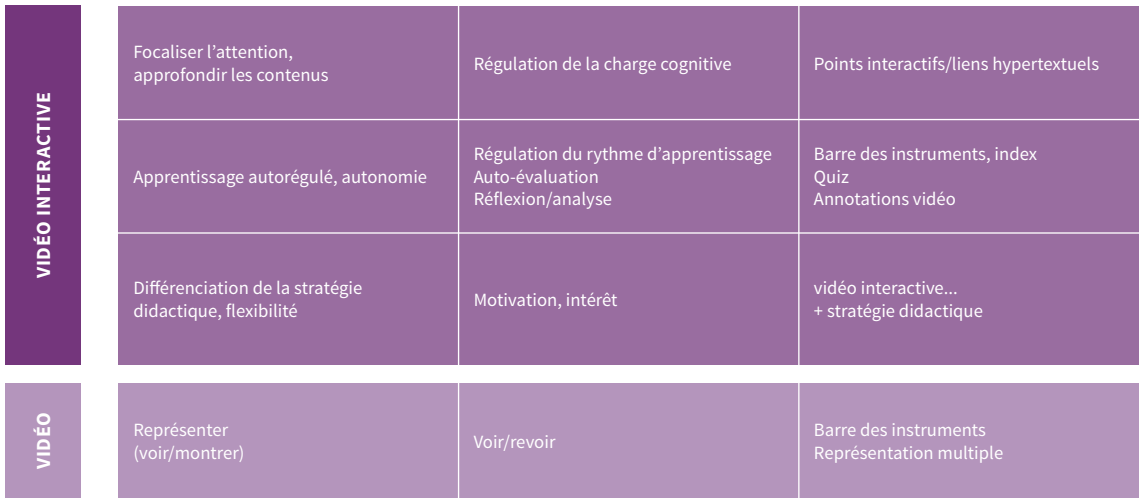

**Tableau 1. Valeur ajoutée de la vidéo et de la vidéo interactive selon les enseignantes/les enseignants.**

Mais, comme déjà évoqué dans l'introduction, la *vidéo* permet avant tout de:

• **représenter des concepts abstraits, inaccessibles, inhabituels ou non directement exploitables** dans la réalité. Elle offre en outre la possibilité de montrer différentes représentations d'un même contenu. La PEF peut voir et revoir la vidéo et ses contenus ajoutés au moyen de la barre des instruments et les observer selon différentes représentations (graphiques, iconiques, etc.)

#### **TÉMOIGNAGE**

«Tu te rends compte de tout ce que l'on t'a dit et tu le vois. Maintenant j'ai compris ce qu'est un haut*fourneau, ce qu'est l'acier en fusion. Parce que, jusqu'à présent, je l'avais imaginé, j'avais effectivement bien vu quelques photos sur ce thème mais en réalité je ne l'ai jamais vu. […] Si tu le vois, cela t'aide, maintenant tu as compris ce que c'est et il est fort probable que tu t'en souviennes, sans compter que tu connais la différence entre l'acier et la fonte. Je me suis aperçu que nombreuses sont les personnes qui, si elles n'ont pas vu la séquence filmée, confondent les deux choses.»*

#### **SUGGESTION**

Faites toujours en sorte que l'information visuelle contenue dans votre vidéo, c'est-à-dire ce qui est visualisé, constitue une valeur ajoutée, car, si ce n'est pas le cas, on peut se demander à quoi cela peut bien servir de disposer d'une vidéo…

De plus, la *vidéo interactive* offre la possibilité:

• *de focaliser l'attention et d'approfondir les contenus* de la vidéo par le biais des points interactifs. Ceux-ci permettent d'attirer l'attention des PEF et de la concentrer sur une séquence spécifique ou sur un détail particulier de la vidéo, apportant ainsi un approfondissement du contenu de la vidéo. De cette façon, la PEF peut réguler l'apport d'informations et éviter toute surcharge cognitive

#### TÉMOIGNAGE

*«J'ai ajouté d'autres points interactifs dans le but de fournir des détails. Dans certains cas, il s'agit d'images des résultats des coutures, dans d'autres ce sont des détails importants ou des arrêts sur image pour focaliser l'attention sur la cause de l'anomalie.»*

#### SUGGESTION

Utilisez le point rouge pour focaliser l'attention sur le détail sur lequel il s'agit de se pencher plus attentivement.

#### TÉMOIGNAGE

*«Les contenus interactifs permettent d'approfondir ce qui a été dit en classe durant les leçons.» «Un mélange de différents médias: texte écrit, image, son, lien, mouvement: [la vidéo interactive] offre tout cela aux jeunes en améliorant l'efficacité de l'apprentissage.»*

#### **SUGGESTION**

Choisissez toujours attentivement (et avec parcimonie) les matériels supplémentaires à annexer aux points interactifs. A quoi servent-ils? Quelle fonction remplissent-ils? Vous pouvez également organiser ces matériels par degrés d'approfondissement, autorisant un accès individualisé aux utilisateurs et aux utilisatrices qui souhaiteraient en étudier les contenus selon différents niveaux d'approfondissement.

• **d'autoréguler son propre apprentissage**, avec la possibilité d'assimiler les informations à son propre rythme et d'approfondir les contenus de façon «personnalisée»

#### TÉMOIGNAGE

*«La personne en formation affronte le parcours didactique choisi à son propre rythme et en fonction de ses propres motivations, en investissant personnellement du temps et de l'énergie pour chacun des différents compléments et ceci indépendamment du rythme adopté par la classe. En soi, cela constitue une grande nouveauté. En classe, il y a souvent des situations dans lesquelles le ou la plus faible «freine» le ou la plus fort-e et également des situations où le ou la plus fort-e imprime le rythme de la leçon. En l'occurrence, nous assistons à une véritable démocratisation de l'apprentissage.»*

#### **SUGGESTION**

Une stratégie didactique efficace dans le cadre de l'utilisation de la vidéo consiste à confier à la PEF le contrôle direct de la vidéo, et ceci de façon individuelle. Selon les contextes, cette stratégie de base pourra également être appliquée à une approche *flipped classroom* («classe inversée», voir encadré) plutôt qu'à une formation à distance ou *blended*.

**Flipped classroom** (ou classe inversée): il s'agit d'un modèle pédagogique qui renverse le cycle d'activité et les rôles canoniques d'une leçon présentielle traditionnelle. Si, en simplifiant, nous considérons «leçon» et «étude/exercice individuel» comme deux moments clefs du processus d'apprentissage, la flipped classroom est caractérisée par le fait qu'un travail préparatoire doit être effectué préalablement à la maison avant d'accéder à la «classe» où les étudiantes et les étudiants apprennent les contenus prévus grâce à des matériels multimédias (vidéos, vidéos interactives, fichiers audio, etc.) préparés par l'enseignant ou l'enseignante. En classe, on privilégiera plutôt les moments de «problem-solving», d'approfondissements, d'exercices, de discussions, de confrontations avec l'enseignant ou l'enseignante et avec les pairs, le tout étant en lien avec ce qui a été appris grâce au matériel vu à la maison. Les partisans de ce modèle y voient la possibilité de rendre ainsi le temps de travail à l'école plus productif et plus efficace et également de pouvoir «atteindre» de façon identique toutes les personnes en formation.

• **développer l'autonomie** chez les PEF et ceci également grâce aux possibilités d'auto-évaluation

#### TÉMOIGNAGE

*«Favorise l'éducation à l'autonomie. L'utilisateur ou l'utilisatrice se trouve devant un ordinateur avec les écouteurs sur les oreilles et le fait d'être ainsi devant un écran pour «parler» avec soi-même constitue un aspect peu courant pour lui ou elle: il ou elle se retrouve ainsi dans une sorte d'isolement par rapport à ses camarades et par rapport aux dynamiques de la classe et doit dès lors affronter les consignes en ne comptant que sur ses propres ressources. Il reste bien entendu toujours la possibilité de faire appel à l'enseignant ou à l'enseignante mais, d'après ce que j'ai pu constater, les élèves s'adressent à celui-ci ou à celle-ci surtout pour des questions portant sur la technique, trouvant ainsi, dans la possibilité de gérer de façon autonome le temps et les ressources, un nouveau défi stimulant auquel ils ou elles ne sont généralement pas habitué-e-s.»*

#### **SUGGESTION**

Vous pouvez utiliser la fonction quiz pour permettre l'auto-évaluation. Prévoyez d'insérer des quiz aux points clefs de la séquence filmée, lorsqu'il est nécessaire d'avoir bien compris ce qui précède pour pouvoir poursuivre et comprendre pleinement ce qui suit dans la vidéo.

• **déclencher des processus de réflexion** et des analyses de la pratique professionnelle, par exemple grâce aux annotations vidéo

#### TÉMOIGNAGE

*«Cela permet aux personnes qui effectuent l'action de pouvoir examiner et évaluer leur position, la technique utilisée, d'identifier les difficultés et d'analyser les résultats obtenus […], ainsi que d'observer les aspects liés au langage corporel, verbal et paraverbal.»*

#### **SUGGESTION**

L'un des points fixes de l'utilisation formatrice de la vidéo est l'efficacité de la réflexion sur la vidéo. Lorsque c'est possible, prévoyez des tâches d'analyse ou d'argumentation à effectuer au moyen de l'instrument d'annotation individuelle. La session d'annotation collaborative pourra par ailleurs également vous fournir des variantes intéressantes du point de vue didactique.

• *différencier la stratégie didactique et la rendre flexible*, en la déclinant sous diverses formes exerçant des effets directs sur la motivation et l'intérêt des PEF

#### TÉMOIGNAGE

*«Utiliser cette innovation technologique signifie aussi enrichir la didactique de classe en ajoutant également cette nouvelle modalité d'enseignement et d'apprentissage aux leçons frontales, aux discussions guidées ou non et aux travaux de groupes.»*

*«Quand j'ai fait passer la vidéo, tous les jeunes gens étaient attentifs et intéressés à la vidéo et ceci jusqu'à la fin de la séquence filmée. Ensuite, les élèves ont élaboré les questions «vrai ou faux» intégrées à la vidéo. 90% de la classe était attentive et a, de ce fait, répondu correctement aux questions. Cela signifie que la vidéo a beaucoup plus d'impact sur les élèves que les leçons que je dispense au tableau noir.»*

#### **SUGGESTION**

La section suivante fournit un instrument concret pour imaginer de nombreuses variantes didactiques qui incluent des stratégies différentes.

#### **1.4. Connaissances professionnelles et culture générale**

Si les valeurs ajoutées mentionnées ci-dessus ont une valeur générale, les expériences réalisées nous ont également permis de recueillir des indications spécifiques selon que l'on utilise la vidéo interactive dans le cadre des connaissances professionnelles ou dans celui de la culture générale. Dans le domaine des *connaissances professionnelles*, la vidéo interactive est particulièrement utile pour:

- montrer l'exécution concrète d'une procédure;
- aller au-delà du niveau d'abstraction atteint par les mots seuls;
- indiquer divers points de vue ou diverses représentations d'un même objet ou d'une même procédure;
- représenter des contextes complexes.

Voici quelques témoignages à ce propos:

*«[…] Dans une profession manuelle comme la nôtre, on apprend en observant et pouvoir disposer d'une vidéo de soutien spécialement consacrée aux opérations qui ne sont pas souvent, voire jamais effectuées est d'une grande aide au sens de «voir». […] De plus, ces vidéos présentent l'avantage de pouvoir y insérer ces fameux points interactifs, à partir desquels peuvent naître des discussions et qui permettent d'approfondir certaines opérations techniques plus importantes, etc.»*

La littérature comporte de très nombreuses contributions dédiées à l'utilisation de la vidéo pour faciliter ce qu'on appelle **l'apprentissage basé sur l'observation** (**Observational learning**, même s'il existe plusieurs autres appellations similaires comme observational modeling, vicarious learning, social learning, behavior modeling, mimicry, matched-dependent behavior). Il s'agit du processus d'acquisition des connaissances, aptitudes et attitudes par le biais du visionnement d'exemples de prestations. La stratégie didactique correspondante (souvent identifiée comme Demonstration-Based Training) consiste en une démonstration de la tâche (partielle ou entière, simple ou multiple, exemplaire ou comportant des erreurs, etc.) qui illustre, par le biais de la vidéo, la mise en œuvre de la procédure et la mise à disposition d'informations ou d'instructions d'accompagnement fournies à qui doit apprendre. L'intéressante contribution de Rosen et coll. (2010) à ce sujet permet d'approfondir cette thématique.

*«C'est surtout dans le domaine sanitaire qu'il peut y avoir un fossé. Je te l'explique en deux mots: d'une part il y a l'anatomie topographique ou anatomie générale que tu étudies dans les livres, dans lesquels ne se trouvent que des séries de dessins – qui peuvent être beaux, représentatifs et tout ce que tu veux mais qui sont bien différents de ce que l'on rencontre en anatomie chirurgicale. Quand tu effectues l'opération chirurgicale, quand tu coupes, il n'y a aucun petit dessin. Alors moi, j'ai maintenant l'intention de réaliser de brèves vidéos dans lesquelles j'ai la possibilité d'insérer des séquences de l'intervention chirurgicale proprement dite, que je peux tout de suite compléter avec une diapositive, une image fixe qui en fait découvrir l'aspect sous forme de dessin.»*

*«Un autre potentiel est celui de montrer des réalités professionnelles, mais sans savoir qui est le chef et qui sont les clients. Juste de voir – par exemple – le type de cuisinière, de savoir si elle est électrique à gaz ou à induction, de voir comment on travaille avec des quantités importantes, peut-être de voir un élève qui travaille dans un restaurant disposant d'une cuisinière à induction puis de voir la même situation mais avec un keeprer (rôtissoire à inversion) ou un combisteamer. Ce sont autant d'outils que tu as vu dans les livres, sous forme de photos qui sont peut-être même en couleurs. Mais dans la vidéo, je vois celui ou celle qui utilise l'instrument. Et ça, c'est un autre grand avantage.»*

*Indications opérationnelles pour l'utilisation de démonstrations*. En lien avec l'approche déjà introduite du «Demonstration Based Training» (DBT), Grossman et ses collaborateurs (Grossman, Salas, Pavlas, et Rosen, 2013) ont proposé une liste d'indications pratiques pour qui souhaite utiliser la vidéo afin de promouvoir l'apprentissage basé sur l'observation. Voici cette liste dans laquelle la structure relative aux fonctions exercées proposée par les auteurs est conservée:

Facilitation des processus d'attention:

- 1. intégrez des activités susceptibles d'indiquer aux PEF la façon d'apprendre en se basant sur une démonstration avant que celle-ci n'ait commencé;
- 2. introduisez une discussion avant que la démonstration n'ait lieu;
- 3. fournissez des instructions de type organisationnel et des résumés explicites et complets avant et pendant la démonstration; *Avec iVideo.education, cela est rendu possible au moyen des informations didactiques (avant) plutôt qu'au moyen des chapitres et de l'audio (durant).*
- 4. intégrez des signaux permettant de guider l'attention au moyen d'indicateurs verbaux ou écrits relatifs aux informations clefs; *Avec iVideo.education, cela se fait au moyen de l'audio et notamment en combinaison avec l'utilisation des points interactifs, principalement rouges.*
- 5. Fournissez une narration (exposition, récit, description, compte rendu) informative qui décrit le raisonnement qui est à la base des comportements visibles dans la démonstration; *Cette indication est importante car elle décrit non seulement ce que l'on observe mais surtout les motifs sous-jacents au comportement, les «pourquoi» qui ne sont pas visibles dans iVideo. education, cette fonction est également remplie par les annexes des points interactifs. Il faut tenir compte du fait que cela peut induire une charge cognitive non négligeable d'où la nécessité de les utiliser avec parcimonie.*

#### Facilitation des processus de rétention:

6. découragez toute prise de notes non structurée et encouragez la prise de notes structurée, guidée, accompagnée.

*D'une part, l'attention portée à l'écriture a pour effet de distraire, surtout s'il n'est pas possible de contrôler le rythme de la vidéo – d'où le fait que, dans iVideo.education, toute prise de notes arrête la vidéo et, d'autre part, il est important de suggérer des structures relatives à la prise de notes – d'où l'indication de créer des points interactifs de remise reliés à la prise de notes structurée (par exemple avec des* prompts *ou des* layout*/formats prédéterminés).*

- 7. introduisez une discussion de groupe à la suite de la démonstration afin d'accentuer encore davantage les objectifs d'apprentissage et de fournir un retour d'informations sur la performance réalisée;
- 8. intégrez des «mises en perspective» au travers d'activités telles que par exemple assumer le rôle d'autres personnes, verbaliser la façon dont les autres peuvent se sentir, décrire une tâche du point de vue d'un autre acteur ou d'une autre actrice;
- 9. fournissez des règles et des codes de comportement, des descriptions de règles spécifiques devant être respectées pour les scénarios faisant l'objet de démonstrations et qui disposent de solutions claires ou d'actions appropriées;
- 10. ensuite, au moment de la démonstration, intégrez des activités qui exigent, de la part des PEF, de générer leurs propres règles de comportement relatives aux comportements démontrés;
- 11. après que la démonstration a eu lieu, faites en sorte que les PEF se lancent dans des exercices d'imagination, afin d'assurer qu'elles soient en mesure de le faire en faisant appel à un modèle mental propre au comportement démontré.

Facilitation des processus de reproduction:

- 12. durant le DBT, induisez les PEF à s'engager dans l'imitation mentale ou physique des comportements visés;
- 13. assurez-vous que, après la période de démonstration, les PEF aient l'opportunité de mettre en pratique les ressources acquises (connaissances, habileté et attitudes);
- 14. permettez aux PEF de générer leurs propres scénarios de pratique sur la base des matériels utilisés pour la démonstration.

Facilitation des processus de motivation:

- 15. intégrez au DBT des activités induisant la motivation passive (par exemple explications sur l'utilité de la formation) au moyen de brèves leçons, d'activités ou de discussions;
- 16. induisez la motivation des PEF au moyen d'activités mettant en exergue la valeur des ressources (connaissance, capacité et attitude objectifs), mettez les déficits des PEF en évidence et permettez-leur d'assumer un rôle actif dans la détermination des objectifs de l'apprentissage;
- 17. à l'issue de la démonstration, intégrez des activités de définition des objectifs.

En ce qui concerne la **culture générale**, la vidéo interactive est particulièrement utile pour:

- introduire un nouveau thème;
- amener des histoires réelles au sein de la classe;
- montrer un événement historique ou une personne ayant vécu dans le passé;
- contextualiser un argument;
- générer de la motivation à propos de thématiques complexes.

Voici, dans ce cas également, quelques témoignages d'enseignantes et d'enseignants impliqué-e-s:

*«Les films préconfectionnés ne sont jamais didactiques, ils considèrent trop d'éléments comme étant acquis, ils partent de présupposés définis comme étant absolus et sont décontextualisés. Ils considèrent également comme évidentes certaines connaissances politiques, environnementales, écologiques, etc. Notre tâche est au contraire justement celle de les mettre en contexte, de pouvoir les manipuler ou de reprendre la vidéo en y ajoutant des éléments susceptibles d'aider à l'apprentissage.»*

*«Il s'agit de thèmes assez ennuyeux, comme quand on parle de la façon de remplir la déclaration d'impôt ou quand on traite d'instruction civique. Du coup, une approche de ce type pourrait s'avérer un peu plus attrayante. Alors le choix est clair: je vais choisir un sujet qui d'habitude ne fonctionne pas trop bien dans le cadre des leçons normales parce qu'il est ennuyeux.»*

*«J'ai trouvé très productif le fait que les élèves, auxquels j'ai accordé un moment de libre navigation sur internet après qu'ils eussent terminé l'activité [avec la vidéo interactive], soient spontanément allés à la recherche de plus amples informations à propos de la tragédie du Heysel, qui était le thème de l'une des deux lectures insérées dans la vidéo. En fait, la vidéo a été une occasion pour les élèves d'approfondir un événement historico-sportif qu'ils ne connaissaient pas. J'ai interprété cette attitude comme étant un pas significatif franchi par des élèves (en phase d'orientation de préapprentissage) en direction d'une véritable autonomie dans le travail. J'imagine qu'il aurait été bien plus difficile, voire impossible, d'obtenir ce même effet avec une leçon traditionnelle.»*

### **2. Intégrer une vidéo interactive dans un scénario didactique**

Pour intégrer de façon efficace une vidéo interactive dans un parcours d'enseignement-apprentissage, il est important de tenir compte des indications précédemment recueillies. En nous basant sur la littérature et sur les expériences réalisées avec les enseignantes et les enseignants, nous avons élaboré un modèle (présenté dans le tableau 2) permettant d'aider à la réalisation de projets de scénarios didactiques qui soient en mesure d'exploiter tout le potentiel de la vidéo interactive. Ce modèle permet de générer de multiples parcours selon les objectifs d'apprentissage visés ou le type de stratégie didactique que l'enseignant ou l'enseignante souhaite appliquer; certains d'entre eux sont décrits à titre d'exemples dans le chapitre suivant.

Pour récolter de façon uniformisée toutes les informations relatives à l'élaboration de projets didactiques, il peut être utile de développer un scénario pédagogique complet. Un tel modèle est disponible sur le site de iVideo.education, dans lequel on trouve toutes les variables citées ici, en plus d'indications relatives aux différentes phases de l'activité avec la vidéo interactive, aux temps de réalisation, aux actions réalisées avec les acteurs et les actrices impliqué-e-s, aux matériels nécessaires et aux productions attendues. Il s'agit d'un instrument de réalisation de projets didactiques qui est utile aussi bien dans le cadre d'une utilisation personnelle que pour des collègues qui souhaiteraient utiliser la vidéo produite par d'autres.

Le modèle est basé sur deux dimensions interconnectées: le projet relatif à l'instrument et l'implication des différents sujets qui y prennent part. Il présente ainsi d'une part les différentes phases du processus de construction d'une vidéo interactive, allant de la préparation à la sélection de la vidéo brute (1) en passant par la réalisation de la vidéo interactive (2) et, enfin, à son utilisation en tant que matériel didactique (3); d'autre part, il prend en compte le rôle que peuvent jouer les différents acteurs et les différentes actrices dans ces trois phases dont chacune d'entre elles peut être réalisée par l'enseignant ou l'enseignante ou par l'étudiant ou l'étudiante et ceci tant individuellement qu'en groupe. Dans ce chapitre, nous passerons en revue dans le détail chacune de ces trois étapes en fournissant quelques indications de type opérationnel.

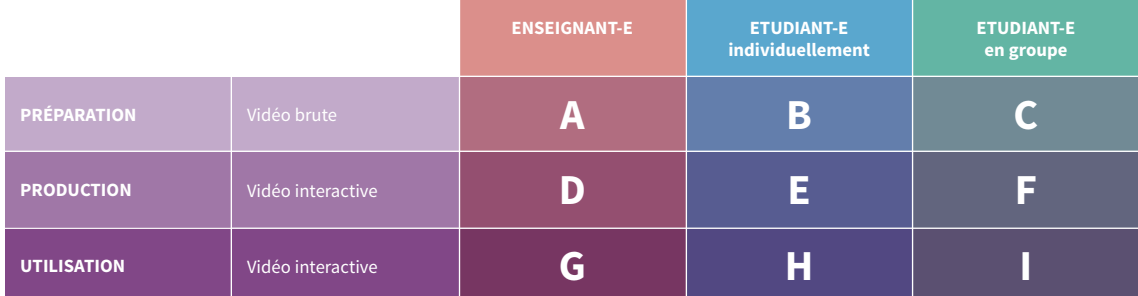

**Tableau 2. Modèle de réalisation de projets didactiques au moyen de la vidéo.** 

#### **2.1. Phase préparatoire: identification et préparation de la vidéo de départ**

#### *Choix de la vidéo et considérations d'ordre général*

Pour créer une vidéo interactive, il est nécessaire de disposer d'une vidéo «de départ». L'enseignant ou l'enseignante peut décider s'il ou elle veut utiliser une vidéo déjà existante, par exemple tirée des archives de la radiotélévision, ou s'il ou elle veut créer une vidéo *ex novo*.

- Au cas où le choix se porte sur une **vidéo déjà existante**, il est important de consacrer un peu de temps à la sélection de celle-ci. Utiliser des moteurs de recherche parcourant des archives radiotélévisées ou des sites internet peut faciliter la tâche, tout comme l'utilisation de sites agrégateurs de vidéos (par exemple YouTube, Vimeo, etc.) peut s'avérer intéressant mais il est important, dans ce cas, de vérifier les normes existantes en matière de droits d'auteur (voir également le «Guide juridique de iVideo.education»);
- Si au contraire on décide de **produire soi-même une vidéo**, il y a deux possibilités:
	- 1. reproduire une situation spécifique sur la base d'un storyboard: dans ce cas, la vidéo représente une reconstruction ou une simulation de la réalité. L'élaboration du *storyboard* est extrêmement importante pour pouvoir tenir compte de tous les éléments que l'on souhaite montrer (voir fiche sur iVideo.education).

2. filmer une situation réelle pour en conserver l'authenticité et le caractère naturel. Selon le type de stratégie didactique que l'on souhaite promouvoir – et donc également en fonction des caractéristiques des personnes en formation et du contexte – on peut décider de choisir une vidéo déjà existante, en produire une soi-même ou demander à ses étudiantes et à ses étudiants de le faire, individuellement ou en groupe. En tous les cas, il est important d'accompagner chacune de ces possibilités des consignes et des lignes directrices appropriées.

#### *Montage de la vidéo de départ*

Indépendamment de l'option choisie au point précédent, il sera nécessaire d'apporter quelques modifications à la vidéo pour la rendre interactive. Nous ne faisons pas allusion ici à des caractéristiques techniques de la vidéo (format, qualité ou paramètres de codage) mais à sa relation spécifique avec les contenus. Les modifications à effectuer dans la phase de montage peuvent être plus ou moins importantes selon les objectifs de l'apprentissage ou les autres exigences qui ont été définies, allant ainsi d'une intervention minime (par exemple couper une scène) à des changements plus conséquents comme assembler différentes séquences ou réaliser des montages complets.

#### **SUGGESTION**

*Faites attention à la durée de la vidéo!* Le temps requis pour réaliser une activité avec la vidéo interactive est beaucoup plus important que celui de la durée de la vidéo de départ, dans la mesure où la vidéo interactive contient des matériels additionnels ainsi que des activités devant être réalisées. Il est donc conseillé de **limiter la durée de la vidéo**: pour notre part, nous estimons que la durée moyenne de la séquence doit être comprise entre 3 et 5 minutes; dans la littérature, nous avons trouvé des indications invitant à **ne pas dépasser les 6 minutes** (Guo, Kim, et Rubin, 2014), afin de ne pas surcharger les ressources cognitives des utilisateurs et des utilisatrices.

#### **SUGGESTION**

*Elaborez également avec grand soin la partie audio de votre vidéo*. Il s'agit d'une opération devant être évaluée sur la base du mode d'utilisation prévu de la vidéo interactive, en choisissant le scénario le plus exhaustif. Si l'enseignant ou l'enseignante prévoit d'utiliser la vidéo uniquement en séance plénière, il ne sera pas forcément nécessaire de disposer du son car celui-ci sera remplacé par les commentaires de l'enseignant ou de l'enseignant ou des PEF. Toutefois, si la même vidéo doit ensuite être mise à disposition des PEF, ou si une utilisation individuelle est prévue, il est utile de penser à ajouter une bande son à la vidéo dès le début. Consacrez le temps nécessaire et approprié à la phase de projet et à la phase de réalisation de l'audio: il s'agit d'une tâche dont l'ampleur n'est pas indifférente, notamment au niveau de la sélection des informations à inclure ou à exclure!

#### **2.2. Phase de production: rendre la vidéo interactive**

#### *Subdivision de la vidéo en chapitres*

Il est conseillé de subdiviser le contenu de la vidéo en différentes parties (chapitres), afin de favoriser la compréhension du contenu narré et, parallèlement, de permettre d'en avoir une vision d'ensemble (Merkt et al., 2011). Pour ce qui concerne la création des chapitres, il est conseillé:

- *de choisir des titres significatifs*, immédiatement compréhensibles et qui permettent de se faire rapidement une idée des thèmes traités dans le chapitre en question;
- *d'assurer une cohérence sémantique*, en créant des titres au sens établi, cohérents du point de vue sémantique, qui permettent de se situer facilement dans le déroulement de la vidéo et d'en comprendre l'organisation interne;
- *d'insérer un nombre approprié mais pas excessif de chapitres*, afin de faciliter la navigation et d'éviter toute surcharge d'informations.

#### *Insertion des points interactifs et d'autres types d'interactions*

Nous avons déjà vu comme, dans une «vidéo interactive», l'interaction permet:

- d'approfondir les contenus de la vidéo en exploitant des représentations multiples et en favorisant la formation de lien et de relations entre les concepts;
- de pouvoir traiter les informations à un rythme personnel;
- de développer une réflexion personnelle ou une analyse relative à la vidéo au moyen des annotations.

Ces trois éléments sont souvent liés à la présence de points interactifs. Les *points interactifs* apparaissent en surimpression sur la vidéo; en cliquant sur le point interactif, la lecture de la vidéo s'interrompt et cela permet à l'utilisateur ou à l'utilisatrice d'accéder à des ressources d'approfondissement supplémentaires (brefs textes, documents, pages web, images, fichiers audio, voire également d'autres vidéos).

Prévoir un point interactif signifie en définir:

- la *fonction* par rapport au contenu de la vidéo et aux objectifs d'apprentissage devant être atteints: les points interactifs peuvent par exemple être insérés pour fournir des indications ciblées, pour introduire une thématique, pour donner une définition conceptuelle, pour proposer une référence bibliographique, pour apporter un témoignage, pour fournir des représentations schématiques, pour donner des instructions, pour dispenser des consignes, pour formuler des questions et bien d'autres choses encore;
- la *nature*: comme nous l'avons vu, un point actif peut apporter des informations complémentaires mais il peut également être utilisé pour attribuer une tâche ou autoévaluer ses propres compétences. Un point de nature différente correspond à chacune de ces trois macro-fonctions (voir encadré ci-dessous);

L'éditeur de iVideo.education permet d'ajouter trois types de points interactifs différents, plus un «point quiz». A l'exception de ce dernier, les points ont tous la même fonction qui est de permettre un approfondissement et/ou la focalisation de l'attention sur un aspect particulier. Le **point rouge** fait référence à un détail particulier de la vidéo et, pour cette raison, il est le seul à afficher une caractérisation spatiale en plus de la caractérisation temporelle: il peut être positionné directement sur l'image, en correspondance à l'objet sur lequel il est opportun d'attirer l'attention.

Le **triangle bleu**, qui indique un approfondissement et qui se réfère à une séquence entière de la vidéo, ainsi que la **feuille verte**, conçue pour dispenser une consigne, ont par contre une position fixe dans l'interface.

Malgré les fonctions «prédéfinies» des points, l'utilisation de ceux-ci peut s'en éloigner: il n'est pas insolite, par exemple, de voir un point rouge utilisé pour dispenser une consigne même simplement sous forme de question, justement en raison du caractère «situé» et spécifique du point.

Le point **Quiz** offre, quant à lui, la possibilité de s'autoévaluer et de vérifier les réponses données à une question qui se trouve en cours de vidéo ou à la fin de celle-ci. Pour chaque question, il est possible d'insérer jusqu'à cinq possibilités de réponses (vrai/faux). Utilisé in itinere, le quiz peut être utile quand, pour comprendre les contenus qui suivent, il est nécessaire d'avoir compris les informations qui précèdent. Insérer des quiz tout au long de la vidéo permet en outre d'attirer à plusieurs reprises l'attention de l'utilisateur ou de l'utilisatrice et de la conserver à un niveau élevé. Placé à la fin de la vidéo, le quiz sert plutôt à inciter la personne à reparcourir mentalement la vidéo et à en récapituler les contenus.

– la *position dans l'espace et dans le temps*: la position dans l'espace peut être exploitée pour focaliser l'attention de l'utilisateur ou de l'utilisatrice sur un détail du photogramme, ce qui est particulièrement important selon les contenus traités; il est important de définir la position du point actif de manière à ce qu'elle n'empêche pas de visualiser l'information que l'on entend mettre en évidence (par exemple en positionnant le point actif exactement sur le détail important). Tous les points interactifs ne doivent pas forcément être situés précisément dans l'espace, par exemple s'ils font référence à une séquence complète de la vidéo en privilégiant par conséquent le contenu *audio* par rapport au contenu visuel.

La position dans le temps (durée) définit la permanence du point interactif sur l'écran, c'est-àdire la durée durant laquelle il sera visible et durant laquelle il sera possible de cliquer sur le point en question. Dans ce cas également, il est important de veiller à la relation qui existe entre le contenu du point actif et le photogramme visualisé, de façon à éviter que le point reste visible sur un contenu auquel il ne se réfère pas (tout comme l'audio y relatif);

- le *matériel additionnel*: pour éviter toute surcharge cognitive, il est important de sélectionner avec soin le matériel relié à chacun des points interactifs, en tenant compte de l'opportunité d'offrir une représentation alternative du contenu montré dans la vidéo (par exemple au moyen d'un schéma ou d'une fiche technique). Cela est notamment utile pour renforcer les liens entre la théorie et la pratique, pour indiquer divers champs d'application (transfert), ou simplement pour fournir une information supplémentaire permettant d'approfondir la thématique traitée;
- les *stimuli à la réflexion*: nous avons vu à quel point la vidéo interactive, y compris les instruments d'annotation vidéo, peut être considérée comme un instrument permettant de stimuler l'analyse et la réflexion. Les points interactifs peuvent également être exploités pour favoriser et stimuler ces activités. Indépendamment du fait que l'utilisation soit individuelle ou collective, il est important de prévoir l'insertion, dans le point actif, de *prompts* ou de questions directrices appropriées qui puissent guider l'activité. Ces éléments peuvent être insérés directement à l'intérieur des points interactifs (sous forme d'un bref texte) ou rassemblés dans une fiche annexée à la vidéo (qui est alors souvent placée dans le premier point actif se trouvant au début de la vidéo).

De manière générale, lorsqu'il s'agit d'ajouter des points interactifs, il est conseillé:

- *d'insérer un nombre limité de points interactifs*. La présence de stimuli visuels trop nombreux, associés aux stimuli visuels et auditifs déjà inhérents à la vidéo, risque de générer une surcharge cognitive qui induit une désorientation (Arguel et Jamet, 2009; Chambel et al., 2004; Zahn et al., 2002);
- *d'insérer un nombre essentiel d'approfondissements*. En l'occurrence, essentiel signifie «en fonction des objectifs de l'apprentissage». A part le fait de pouvoir exploiter les matériels selon

des niveaux d'approfondissement différents et progressifs, il est conseillé de ne pas fournir plus d'informations que nécessaire pour atteindre les objectifs prévus par l'activité;

L'**annotation vidéo** permet à l'utilisateur ou à l'utilisatrice d'annoter la vidéo directement dans l'interface, soit par l'insertion de «phylactères» sur un détail particulier de la séquence vidéo, soit en insérant les notes dans une fenêtre à part, située par exemple sur le côté ou en-dessous de la vidéo. Certains instruments d'annotation vidéo (pour un recensement de ceux-ci, voir Rich et Hanafin, 2009; Rich et Tripp, 2011; et Bonaiuti, 2012) permettent à plusieurs utilisateurs et à plusieurs utilisatrices d'interagir entre eux, de partager leurs commentaires et de répondre à ce qu'ont écrit les autres. Cette fonction est particulièrement utile pour s'échanger des points de vue (Zahn, Pea, Hesse, et Rosen, 2010) ou pour recevoir un retour d'informations (de la part des propriétaires, des superviseurs et des superviseuses, des enseignantes et des enseignants, etc.; ex. Colasante, 2011; Hulsman et van der Vloodt, 2015).

- *de favoriser des activités de réflexion et d'analyse*, par exemple en attribuant des consignes à effectuer, individuellement ou en groupe, au moyen de l'utilisation de l'annotation vidéo qui favorise des processus tels que la réorganisation, l'élaboration, l'analyse et la réflexion (ex. Tripp et Rich, 2012; Colasante, 2011);
- *de choisir avec soin le moment exact où insérer un nouveau point actif, en favorisant les instants où l'attention n'est pas retenue par d'autres éléments visibles sur l'écran ou audibles sur la bande son*, car les stimuli visuels et auditifs s'excluent réciproquement au moment de leur apparition, entraînant ainsi un risque de perte d'informations contenues dans la vidéo (ex. Tua, 2007);
- *d'insérer des points interactifs qui fassent référence à des éléments concrets et immédiatement identifiables pour l'utilisateur ou l'utilisatrice* (noms de personnes, objets visuels précis, lieux, etc.). Il est important de rendre le plus évident possible la relation entre le point actif et les informations externes (ibid.);
- au cas où plusieurs points interactifs devaient être insérés dans une même séquence de photogrammes, *de prévoir une distance temporelle et spatiale suffisante entre un point actif et le prochain*, de façon à ce que la PEF soit mise en conditions de différencier clairement chacun des points (ex. Debevc et al., 2008).

Pour ce qui concerne le contenu des points interactifs, voici encore, ci-dessous, quelques suggestions supplémentaires d'ordre opérationnel:

– *textes et documents*. Pour assurer le principe de la contiguïté spatiale selon laquelle on apprend mieux lorsque les mots et les images correspondantes sont proches les uns des autres sur l'écran (cf. Mayer, 2005), il faut insérer les textes (brefs et essentiels) directement dans l'espace qui est à disposition sous la vidéo. Si le volume de texte doit impérativement être important et que le texte contient des images, associez-le alors au point actif en tant qu'élément annexe externe.

Les **principes de la didactique multimédias**, dérivés de la théorie cognitive de l'apprentissage multimédias de Richard Mayer (1996, 2005, 2009), sont très connus et largement diffusés. Ils ont été formulés en stades successifs, passant d'une première version fondée sur six principes à la version actuelle qui en comprend douze. Ceux que nous vous reproposons ici sont tirés de l'une des plus récentes publications de l'auteur à ce sujet (Mayer, 2011). *On apprend mieux…*

- … si des mots sont reliés à des images plutôt que s'ils sont proposés seuls (principe de multimédialité);
- … lorsque les mots, les sons et les images étrangers à la tâche sont exclus (principe de cohérence);
- … lorsque les mots et les images correspondantes sont proches les uns des autres sur la page ou sur l'écran (principe de contiguïté spatiale);
- … lorsque les mots et les images correspondantes sont présentés simultanément plutôt que successivement (principe de contiguïté temporelle);
- … lorsque les animations sont accompagnées d'une bande son plutôt que par des textes apparaissant sur l'écran (principe de modalité);
- … lorsque les animations sont accompagnées par des narrations audio plutôt que par des narrations et des textes apparaissant sur l'écran (principe de redondance);
- … lorsque la structure d'une leçon est mise en évidence, par exemple au moyen d'éléments graphiques (flèches, encadrés, …) et de titres (principe de signalisation);
- ... lorsqu'une explication est donnée à l'avance sur ce à quoi on s'attend de la part de l'utilisateur ou de l'utilisatrice (principe d'expectative);
- … lorsqu'une leçon complexe est subdivisée en unités plus simples (principe de segmentation);
- … lorsque les utilisateurs et les utilisatrices se voient dispenser une formation préliminaire sur les noms et les caractéristiques des concepts clefs de la leçon (principe d'instruction propédeutique);
- … lorsque l'enseignant ou l'enseignante adopte un style informel plutôt que formel (principe de personnalisation);
- … lorsque du matériel peu familier est mis en lien avec des connaissances familières (principe de concrétisation);
- … lorsque le matériel est présenté dans le contexte d'une situation familière (principe d'ancrage).
- *liens*. Les connexions internet doivent être réduites au strict minimum. Lorsque c'est possible, insérez un lien direct avec une page spécifique plutôt qu'un lien renvoyant à la page d'accueil du site concerné. De plus, pour éviter toute dispersion de l'attention, fournissez aux PEF des indications relatives à l'activité qu'elles doivent effectuer avec le ou les lien(s) mis à disposition;
- *images*. Choisissez des images cohérentes avec le type de contenu et l'objectif didactique défini. Les images peuvent assumer des fonctions différentes (voir encadré sur la fonction des images selon Clark et Lyons, 2004). De manière générale, évitez l'utilisation d'images qui n'ont qu'une fonction décorative.

Le travail de Ruth Colvin Clark et de Chopeta Lyons reste, à l'heure actuelle, une référence lorsque l'on parle de la **fonction des images**. Dans ce travail, les auteures identifient les principales fonctions que peuvent revêtir les images, en opérant une distinction entre images communicatives et images psychologiques (Clark et Lyons, 2004). A chacune de ces fonctions correspond un objectif spécifique. Nous reportons ci-dessous leur «classification», particulièrement utile pour s'interroger sur la pertinence d'une image à chaque fois que nous avons la tentation de l'intégrer à un matériel didactique.

Les fonctions suivantes sont des fonctions communicatives (y compris au niveau de leur objectif):

- décorative: l'image a un objectif esthétique et/ou humoristique;
- représentative: l'image est utilisée pour montrer un objet ou une situation de façon réaliste;
- organisationnelle: l'image est utilisée pour montrer une relation qualitative existant entre deux ou plusieurs variables;
- relationnelle: l'image est utilisée pour montrer une relation quantitative existant entre deux ou plusieurs variables;
- transformative: l'image est utilisée pour montrer des changements intervenus au niveau d'un objet dans l'espace ou dans le temps;
- interprétative: l'image est utilisée pour illustrer une théorie ou un processus.

Les fonctions suivantes sont des fonctions psychologiques (y compris au niveau de leur objectif):

- support de l'attention: lorsque l'image a pour objectif d'attirer l'attention sur les éléments importants du point de vue visuel;
- activation de la connaissance: lorsque l'image sert à faciliter la récupération des connaissances préliminaires et l'intégration de nouvelles informations dans des schémas préexistants;
- minimisation de la charge cognitive: lorsque l'image sert à réduire le plus possible la charge cognitive imposée à la mémoire de travail durant l'apprentissage;
- construction de modèles mentaux: lorsque l'image est pensée pour faciliter la construction de nouveaux schémas mentaux dans la mémoire à long terme;
- support au transfert de l'apprentissage: lorsque l'image sert à représenter des caractéristiques clefs du milieu dans lequel il s'agira d'appliquer ce qui a été appris;
- support à la motivation: lorsque l'image est destinée à rendre le matériel intéressant sans faire obstacle à l'apprentissage.

### **2.3. Phase d'utilisation: la vidéo interactive devient matériel didactique**

La phase finale de notre modèle concerne spécifiquement la stratégie didactique autour de laquelle tout le scénario est développé. Selon la catégorisation proposée par Smith et Ragan (1999), les stratégies didactiques peuvent être distinguées tout au long d'un *continuum* qui va de celles qui sont davantage axées sur l'enseignant ou l'enseignante et qui fournissent davantage d'appui (*supplétives*) à celles davantage orientées vers l'étudiant ou l'étudiante (*génératives*). Dans le premier cas, l'enseignant ou l'enseignante conserve un niveau plutôt élevé de contrôle sur la leçon et sur la classe, induisant ainsi un style plus directif; dans le deuxième cas, c'est l'étudiant ou l'étudiante qui assume un rôle plus actif dans la production du savoir, alors que l'enseignant ou l'enseignante joue un rôle moins actif, avec un niveau de contrôle et de scaffolding plus réduit. Dans le premier cas, l'utilisation de la vidéo interactive en tant que matériel didactique par l'enseignant ou l'enseignant pourrait être habituelle du point de vue de l'appui apporté à sa leçon; dans le deuxième cas, il sera possible d'activer un scénario de projet dans le cadre duquel la troisième étape pourrait ne pas jouer un rôle très central, dans la mesure où le scénario prévoit que ce sont les personnes en formation qui concrétisent le projet d'artefact. De façon analogue, le niveau et la typologie d'interactivité que nous avons vus précédemment varieront en conséquence, et pourront être assignés différemment aux personnes concernées.

Durant les expériences menées avec les enseignantes et les enseignants, nous avons pu observer – comme c'est souvent le cas lorsque l'on aborde un nouvel instrument didactique – que l'on débute souvent en choisissant des parcours qui garantissent le plus grand contrôle possible à l'enseignant ou à l'enseignante avant d'opter, au fur et à mesure que l'on «apprivoise» l'instrument, pour des stratégies plus incitatrices et souvent également bien plus créatives.

Chacun des deux pôles présente des avantages et des inconvénients. Par exemple, les stratégies supplétives peuvent être utiles pour faire en sorte que les étudiantes et les étudiants se concentrent sur les aspects les plus importants de la leçon et permettre ainsi s'atteindre de façon plus efficace les objectifs de l'apprentissage; toutefois de telles leçons peuvent être perçues comme étant ennuyeuses, peu motivantes et, à long terme, dommageables pour le développement de l'autonomie individuelle. Les stratégies génératives sont considérées comme étant meilleures au sens d'un apprentissage plus approfondi mais elles requièrent un investissement plus important en termes de temps et peuvent de ce fait surcharger, en début de parcours, les étudiantes

et les étudiants qui y sont confronté-e-s. L'enseignant ou l'enseignante fera son choix en fonction du positionnement du scénario sur ce continuum sur la base: 1) des prérequis (du point de vue cognitif, de la motivation et des attitudes) des étudiantes et des étudiants, 2) du type d'activité et 3) du contexte d'action.

#### SUGGESTION

La conception d'une vidéo interactive et son intégration dans un scénario didactique ne devraient pas constituer des processus indépendants l'un de l'autre mais au contraire être pris en compte de façon conjointe dans la mesure où de nombreux choix qui concernent la conception de la vidéo interactive dépendent directement de l'utilisation que l'on veut en faire en classe.

### **3. Exemples de scénarios didactiques réalisés dans la formation professionnelle**

Dans cette dernière section, nous avons rassemblé des fiches présentant quelques-uns des scénarios didactiques expérimentés durant ces dernières années (voir également à ce sujet Cattaneo, Nguyen, et Aprea, 2016, 2014; Cattaneo, Nguyen, Sauli, et Aprea, 2015). Nous avons cherché à présenter une gamme de scénarios qui soit la plus diversifiée possible, toutefois les combinaisons d'éléments du modèle proposé sont nombreuses au point de rendre impossible toute exhaustivité, laissant ainsi une large place à la créativité de l'enseignant ou de l'enseignante. Notre sélection a donc été dictée par trois critères principaux: 1. nous avons cherché à relater des expériences réalisées autant dans les matières relatives aux connaissances professionnelles qu'à la culture générale en montrant des exemples de contenus aussi bien procéduraux que déclaratifs, 2. nous avons cherché des exemples de scénarios qui recouvrent des parcours et des stratégies différenciées (des plus supplétives aux plus génératives) et 3. nous avons pris en compte les différentes typologies de vidéos selon la catégorisation de Schwartz et Hartman (2007; voir encadré), en amenant des exemples de vidéos focalisées sur l'aspect du voir (ex. fiche 1, 2, 4 et 5), du faire (ex. fiche 1 et 4), du motiver (ex. fiche 2 et 5) ou du dire (ex. fiche 3).

Diverses façons d'utiliser la vidéo interactive en classe, dont notamment les scénarios développées en modalité plénière, individuelle et Learning by Design (pour des exemples concrets, voir les fiches ci-dessous) ont été testées dans le cadre de l'étude. Des résultats objectifs, il ressort que toutes ces modalités d'utilisation sont efficaces au niveau de l'apprentissage, sachant que chacune d'entre elles présente des avantages spécifiques.

Pour ce qui concerne l'utilisation en modalité **plénière** et **individuelle**, les étudiantes et les étudiants expriment un niveau de satisfaction plus élevé et une meilleure efficacité perçue dans le cadre du déroulement de la leçon dans laquelle il est fait usage de la vidéo interactive. Quant aux étudiantes et aux étudiants qui ont utilisé la vidéo interactive en modalité **Learning by Design**, elles et ils font état d'un niveau de motivation plus élevé en raison du fait qu'elles et ils sont directement impliqué-e-s en tant que protagonistes dans la création du matériel. En outre, pour ce qui concerne le **rôle de l'enseignant ou de l'enseignante et des PEF** dans les différentes modalités d'utilisation d'une vidéo interactive, il a été relevé que, dans le cadre de l'utilisation en modalité **plénière**, le rôle des deux protagonistes ne diffère pas trop de celui assumé dans une leçon traditionnelle, durant laquelle le rôle de l'enseignant ou de l'enseignante reste plus central et celui de la PEF plus périphérique mais où tous deux se sentent à l'aise. Dans les leçons où la vidéo est utilisée **individuellement** par les PEF, les rôles sont inversés par rapport au scénario précédent: la PEF occupe un rôle central dans la mesure où elle exerce un contrôle direct sur la vidéo et sur son propre rythme d'apprentissage, alors que l'enseignant ou l'enseignante joue un rôle davantage orienté vers le soutien. Pour la PEF, cette situation offre une plus grande autonomie mais implique également un effort plus soutenu et une incertitude accrue (il n'y a aucune possibilité de se confronter à quelqu'un d'autre). Pour l'enseignant ou l'enseignante, ce scénario se traduit par l'opportunité de voir ses élèves travailler de façon autonome.

Enfin, le scénario **Learning by Design** présente les mêmes rôles que le scénario individuel, à la différence près que les PEF ont la possibilité de se confronter à leurs collègues. Toutefois, dans ce cas, la tâche requiert un certain effort ainsi que l'activation de compétences sociales (collaboration, négociation, argumentation, etc.) pas forcément évidentes.

Plénière

**A D G**

#### **TITRE**

### **Remplissage d'une installation solaire thermique CONTENU**

La vidéo montre la procédure allant du remplissage d'une installation solaire thermique jusqu'au montage et à la mise en fonction de celle-ci.

### **TYPE DE CONTENU**

Procédural

**SOURCE VIDÉO**

Réalisé par l'enseignant.

#### **PUBLIC**

Installateurs/installatrices en chauffage AFP.

### **OBJECTIF**

Apprendre la procédure correcte du remplissage d'une installation solaire thermique; savoir effectuer les calculs nécessaires pour exécuter cette opération (pression, composition des liquides, mélanges).

#### **DURÉE**

3 Unités d'enseignement (UE)

### **DÉROULEMENT**

L'enseignant a réalisé que quelques-unes des opérations traitées n'avaient jamais été vues ou réalisées par les élèves de ses classes à plein temps; il a donc saisi l'occasion de montrer aux PEF la procédure de remplissage d'une installation solaire thermique au moyen d'une vidéo interactive. N'ayant trouvé aucune entreprise dans laquelle filmer cette procédure, il a décidé de réaliser lui-même la vidéo, en tenant compte de certains aspects auxquels il s'agit de prêter une attention particulière durant l'exécution de la procédure. L'enseignant a ensuite inséré, aux moments clefs de la vidéo, des points interactifs comportant des questions ainsi que les ressources nécessaires pour pouvoir y répondre (photographies, fiches techniques, etc.). Dans un premier temps, le déroulement de la leçon prévoyait de visionner la totalité de la vidéo en séance plénière. Après cette première phase, l'enseignant a demandé à la classe ce qu'elle avait vu et ce qu'elle pensait de la manière de procéder. Ensuite, l'enseignant a de nouveau montré la vidéo interactive à la classe, cette fois-ci en s'arrêtant sur les points interactifs, en lisant les questions et en activant les contenus additionnels. Les PEF ont ensuite répondu par écrit de façon individuelle auxquestions posées. Enfin, elles ont été appelées à tour de rôle devant la classe pour expliquer à leurs collègues la façon dont elles ont résolu les problèmes de calcul posés dans la vidéo interactive.

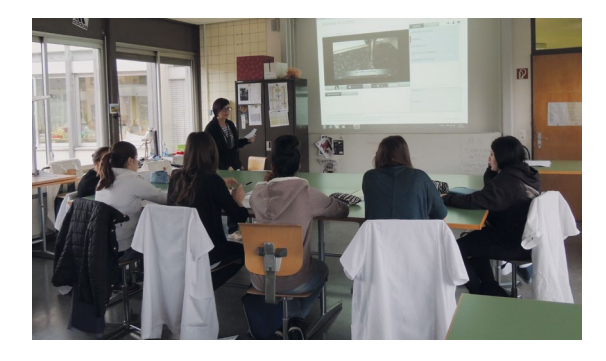

#### **VALEUR AJOUTÉE**

Cette modalité permet de varier les formes sociales de la leçon et de garder l'intérêt de la classe qui doit alterner les moments de visionnement en séance plénière et les moments de travail individuel et de mise en commun. Les points interactifs permettent d'attirer l'attention des PEF sur les détails essentiels de la procédure et d'exploiter le principe des représentations multiples par le biais des matériels additionnels, ce qui s'avère notamment particulièrement utile pour passer de la théorie à la pratique telle qu'exercée dans le contexte du travail. Le fait d'appeler les PEF à tour de rôle pour venir expliquer leur raisonnement à leurs collègues permet en outre de leur faire exercer l'expression orale.

- Etant donné que les PEF ne peuvent pas contrôler directement la vidéo interactive, il est important de faire en sorte que la première séance de visionnement ait lieu d'un trait, sans s'arrêter sur les points interactifs, afin que chacun et chacune puisse avoir une vision d'ensemble de la procédure.
- Dans un scénario de ce type, l'enseignant ou l'enseignante joue également un rôle de modérateur ou de modératrice: il ou elle doit effectivement veiller à ce que toutes les PEF soient impliquées dans le processus d'échange et de mise en commun, en cherchant à activer également les personnes qui ont plus de peine à prendre la parole.

Plenaria

**B D G**

#### **TITRE**

### **Glacer les légumes**

#### **CONTENU**

La vidéo montre l'exécution d'une recette dans deux contextes professionnels différents soit un restaurant d'un certain niveau et une cantine d'entreprise. L'accent est notamment porté sur la manière de glacer diverses sortes de légumes: comment les couper, quels ustensiles utiliser, comment exécuter la préparation, comment les dresser dans le plat.

#### **TYPE DE CONTENU**

### Procédural

### **SOURCE VIDÉO**

Réalisé sur la place de travail par les PEF au moyen d'une vidéo caméra frontale (*action camera*).

#### **PUBLIC**

Cuisiniers/cuisinières.

#### **OBJECTIF**

Apprendre la technique du glaçage des légumes dans différents contextes professionnels.

#### **DURÉE**

#### 2UE

#### **DÉROULEMENT**

Les PEF se sont vu attribuer la tâche de se filmer sur leur lieu de travail durant l'exécution d'une méthode de cuisson (glaçage) au moyen d'une vidéo caméra frontale. Le matériel ainsi récolté a ensuite été sélectionné, coupé et monté en une seule séquence puis rendu interactif par l'enseignant.

L'enseignant a surtout inséré des points interactifs qui focalisent l'attention sur des passages importants de la préparation et qui permettent d'approfondir des contenus précis. La vidéo interactive est ensuite montrée à toute la classe en modalité plénière. Les PEF sont appelées devant la classe où elles expliquent ce qu'elles ont fait en impliquant leurs collègues dans la discussion et en les incitant à réfléchir à la façon dont elles-mêmes et eux-mêmes effectuent la même opération sur leur propre poste de travail.

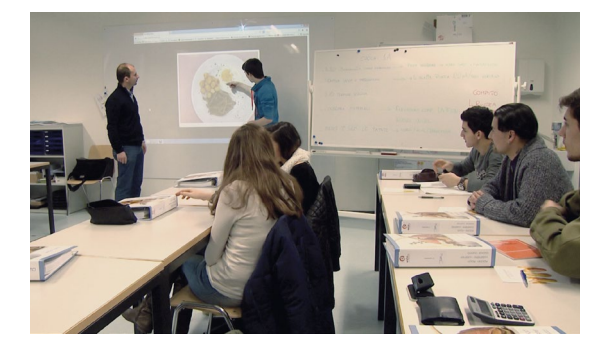

#### **VALEUR AJOUTÉE**

Utiliser une vidéo réalisée par les PEF permet de valoriser leurs expériences et de rendre encore plus authentique et passionnante l'expérience vécue. Se revoir ou revoir ses camarades dans la séquence filmée puis être appelé-e à commenter et à argumenter sa propre pratique permet de motiver et de valoriser les PEF.

Les points interactifs sont exploités pour focaliser l'attention. Pour cette raison, en toute cohérence avec la stratégie didactique générale mise en œuvre dans ce contexte, les points rouges sont également utilisés pour poser aux PEF des questions ponctuelles d'approfondissement sur certains détails ainsi mis en évidence.

En outre, cette modalité plénière participative permet de faire en sorte que la vidéo interactive rapproche les lieux de la formation et facilite le transfert de la théorie à la pratique, apportant ainsi à l'école ce qui a été vécu sur le poste de travail. L'objectif de l'enseignant était également de montrer à quel point la même méthode de cuisson peut différer selon la typologie du lieu de travail et ceci moins au niveau de la technique qu'à celui de la réalisation (instruments et terminologie spécifique, division du travail, conditions générales, etc.).

- Cette modalité requiert de l'enseignant qu'il consacre un certain temps à la préparation (visionnage, sélection et montage) du matériel brut fourni par les PEF. Il faut donc prévoir le temps nécessaire à la préparation des matériels et à la planification du parcours didactique.
- Il faut en outre veiller à demander les autorisations nécessaires pour pouvoir filmer sur les lieux de travail.

Individuelle

**A D H**

#### **TITRE**

### **Semmelweis**

#### **CONTENU**

La vidéo montre les scènes les plus significatives du film de fiction dédié au docteur Ignác Fülöp Semmelweis qui, au XVIIIe siècle, a découvert le lien existant entre les autopsies pratiquées dans les hôpitaux et la transmission d'une grave maladie: la fièvre puerpérale qui, avant les découvertes de Semmelweis, tuait plus d'une femme enceinte sur dix.

### **TYPE DE CONTENU**

Déclaratif

#### **SOURCE VIDÉO**

Déjà existante, extraits d'une série, montés par l'enseignant.

#### **PUBLIC**

Assistantes médicales/assistants médicaux (matière «Histoire et politique»).

#### **OBJECTIF**

Faire connaître le docteur Semmelweis et ses découvertes dans le domaine médical dans le contexte plus général de la Deuxième révolution industrielle.

### **DURÉE**

#### 2UE

#### **DÉROULEMENT**

L'enseignant montre aux PEF, en modalité plénière, la façon d'utiliser la vidéo interactive et leur explique l'activité: à la fin de chacun des chapitres de la vidéo, elles trouvent des matériels d'approfondissement et des consignes (par exemple, répondre à des questions techniques ou linguistiques ou formuler des commentaires et des réflexions personnels) qu'elles doivent suivre en utilisant l'instrument d'annotation. A la fin de la leçon, l'enseignant demande aux PEF de sauvegarder leurs propres commentaires et leurs réflexions sous forme de PDF au moyen de la fonction dédiée de iVideo.education, de renommer le fichier en y intégrant leur propre nom et de le lui envoyer par courriel, afin qu'il puisse en faire un compte rendu lors de la prochaine leçon.

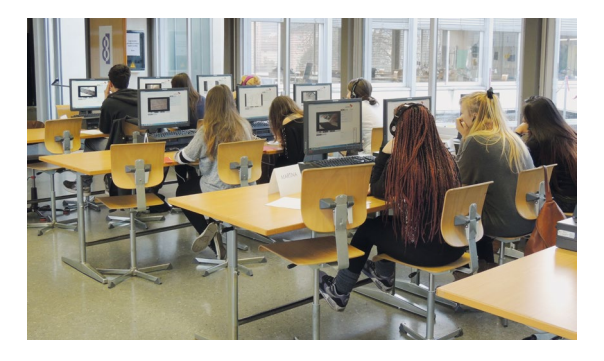

#### **VALEUR AJOUTÉE**

Avec cette modalité, les PEF sont impliquées personnellement. Par rapport à une vidéo normale, elles doivent s'activer davantage et interagir avec l'instrument et ceci tant au niveau de la recherche du matériel supplémentaire qu'à celui de l'annotation et de l'élaboration de réponses et de réflexions personnelles. Dans ce contexte, le rythme de travail peut être personnalisé. Il s'agit d'une manière de diversifier la leçon, et ceci également au moyen d'une modalité plus «ludique» et passionnante. En plus d'exercer leurs propres compétences en informatique, les PEF sont amenées à développer leur autonomie. Elles doivent en effet identifier et sélectionner les informations les plus pertinentes et les élaborer sous forme d'annotations personnelles écrites. Une variante plus «collaborative» de ce scénario est de travailler par binômes: au lieu de travailler individuellement, les PEF le font par groupes de deux. Dans ce cas, elles doivent discuter et collaborer avec leur collègue pour suivre les consignes données, exerçant ainsi également l'aspect relationnel et le volet communication de l'activité.

- Il est important de fournir aux PEF les instructions et les consignes nécessaires pour pouvoir utiliser et contrôler l'instrument et le rythme d'apprentissage personnel de façon autonome.
- Il est tout aussi important que les consignes insérées dans la vidéo interactive soient formulées de façon claire et univoque, que les matériels annexés soient pertinents et que les PEF disposent de suffisamment de temps pour pouvoir développer leurs propres réflexions sous forme d'annotations.

Learning by Design

**C F**

#### **TITRE**

### **Défauts de couture**

#### **CONTENU**

La vidéo montre les principaux défauts de couture qui peuvent survenir lorsque l'on utilise une machine à coudre/brodeuse linéaire. Pour chaque défaut, il y a des indices qui signalent le problème, permettant ainsi d'en identifier la cause. A la fin, des explications sont fournies sur la manière de résoudre ce dysfonctionnement.

### **TYPE DE CONTENU**

Procédural

#### **SOURCE VIDÉO**

Vidéo réalisée par l'enseignante.

#### **PUBLIC**

Créateurs/créatrices de vêtements.

#### **OBJECTIF**

Savoir analyser les anomalies de couture générées par la machine à coudre/brodeuse (savoir reconnaître les problématiques de couture, en identifier les causes et trouver des solutions).

#### **DURÉE**

#### 4UE

#### **DÉROULEMENT**

Avant la leçon, l'enseignante avait déjà dispensé une leçon plénière avec la vidéo interactive dans le but de montrer aux PEF le fonctionnement de cet instrument. Après avoir expliqué l'activité, l'enseignante a expliqué à toute la classe la façon d'utiliser l'éditeur d'iVideo.education. Elle a ensuite subdivisé la classe en groupes hétérogènes (élèves faibles et fort-e-s) de 4 à 5 personnes. Chaque groupe disposait d'un ordinateur sur lequel l'éditeur était installé, de la vidéo brute, d'une présélection de matériels pertinents au format électronique et papier, de feuilles de papier, de ciseaux, de ruban adhésif et de colle. Il a ensuite été demandé aux élèves de rendre la vidéo interactive en utilisant le matériel fourni et, s'ils et elles l'estimaient utile, de s'aider les un-e-s les autres pour élaborer préalablement sur papier le projet de la vidéo en question. En groupe, les élèves ont ainsi dû visionner attentivement la vidéo et décider où et comment la subdiviser en chapitres, comment intituler ceux-ci et sélectionner et/ou préparer les matériels à insérer. Une fois ces décisions prises, ils et elles ont utilisé l'éditeur pour réaliser la vidéo interactive. Les différentes vidéos réalisées ont ensuite été visionnées et analysées par l'enseignante puis montrées aux camarades de classe dans le cadre d'une leçon subséquente qui a également constitué l'occasion de fournir un retour d'informations sur les matériels produits.

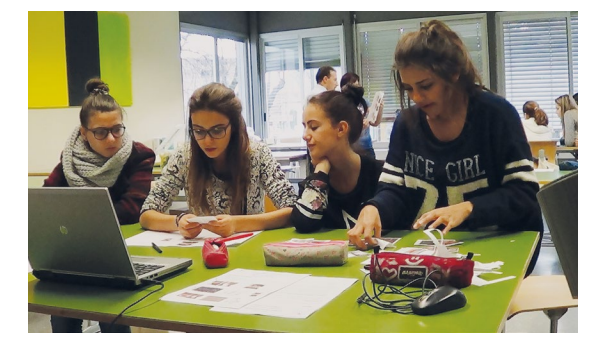

#### **VALEUR AJOUTÉE**

Ce scénario se base sur l'approche Learning by Design (des exemples de cette approche sont disponibles dans Zahn et al., 2002; Zahn, Pea, Hesse, et Rosen, 2010; Zahn, Krauskopf, Hesse, et Pea, 2010), selon laquelle les étudiantes et les étudiants apprennent mieux lorsqu'elles et ils participent activement à la construction collaborative de la connaissance. Dans cette modalité, les étudiantes et les étudiants développement non seulement leurs capacités relationnelles en discutant et en collaborant avec les autres membres du groupe mais également leurs compétences en matière d'argumentation en défendant leurs propres idées et en négociant des solutions permettant d'atteindre un objectif commun. Dans ce contexte, l'accent n'est pas tant porté sur le résultat final, c'est-àdire la vidéo interactive en soi, mais plutôt sur le processus de construction de celle-ci.

- Requiert davantage de temps pour être implémenté dans la mesure où les étudiantes et les étudiants doivent disposer de suffisamment de temps pour discuter, élaborer le projet et construire la vidéo interactive.
- Plus le public de référence est jeune, plus il sera nécessaire de fournir des instructions et des consignes précises et structurées.

Analyse d'une pratique professionnelle

**B D E**

#### **TITRE**

#### **Cholécystectomie**

#### **CONTENU**

La vidéo montre la préparation de la salle d'opération et l'exécution d'une intervention de cholécystectomie.

### **TYPE DE CONTENU**

### Procédural

**SOURCE VIDÉO**

Réalisée par les PEF dans le cadre d'une situation professionnelle réelle.

#### **PUBLIC**

Techniciennes et techniciens de salle d'opération. **OBJECTIF**

Analyser sa propre pratique professionnelle (gestes techniques et attitude) au moyen de la vidéo.

### **DURÉE**

Variable

#### **DÉPOULEMENT**

Il est demandé à toutes les PEF de se filmer durant une pratique professionnelle, en l'occurrence la préparation et l'exécution d'une opération de cholécystectomie. Les interventions sont toujours suivies de sessions de débriefing avec les mentor-e-s afin de disposer d'un retour sur la pratique mise en œuvre mais d'habitude ces débriefings sont réalisés sans faire recours à du matériel vidéo.L'enregistrement vidéo de l'intervention est téléversé sur le portail de iVideo.education sous forme privée et mis à disposition des mentor-e-s et du mentoré ou de la mentorée par le biais d'une session en ligne. Les personnes concernées visionnent la séquence filmée et analysent la pratique de la PEF en y intégrant des retours d'informations sous forme de commentaires directement insérés dans la vidéo. Dans une deuxième phase, le mentoré ou la mentorée prend connaissance du retour d'informations et réfléchit à sa propre pratique en insérant à son tour des commentaires dans la vidéo. La vidéo «annotée» servira de base pour le débriefing. La PEF sera ensuite progressivement invitée à insérer sa propre auto-analyse dans la vidéo avant de recevoir un retour d'informations de la part de sa ou de son mentor.

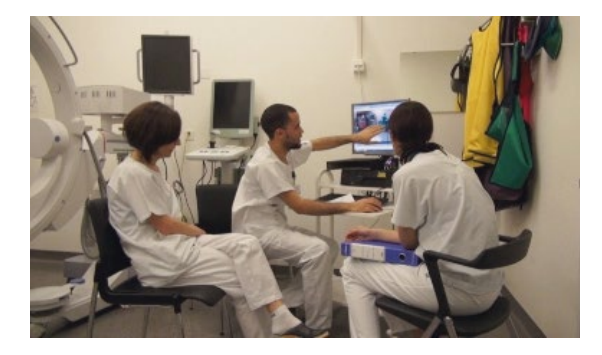

#### **VALEUR AJOUTÉE**

La valeur ajoutée de l'utilisation d'une vidéo pour analyser une pratique professionnelle tient au fait de pouvoir s'observer – d'un point de vue externe – durant l'exercice d'une activité qui est souvent réalisée de manière automatique. De plus, la vidéo offre la possibilité de voir et de revoir certains passages et de remarquer ainsi des éléments qui pourraient passer inobservés lorsque la situation est vécue directement. De cette façon, le retour d'informations est plus spécifique, plus objectif, plus concret et plus ciblé, autant de caractéristiques qui en améliorent l'efficacité.

- La longueur de la vidéo peut être déterminante au niveau de la faisabilité de l'activité: en effet, il n'est pas toujours possible de consacrer des heures à l'analyse des activités réalisées.
- Certaines conditions, dont notamment un soutien externe, sont indispensables à l'analyse de ses propres pratiques professionnelles: c'est pour cette raison que l'auto-analyse ne pourra être proposée qu'à l'issue d'un parcours qui prévoit dans un premier temps que les retours d'informations soient fournis par un ou une mentor expert-e et/ou par des pairs.

Complexe

**B F G H**

#### **TITRE**

### **Adénotonsillectomie**

### **CONTENU**

La vidéo montre quelques-unes des procédures nécessaires pour effectuer une adénotonsillectomie.

### **TYPE DE CONTENU**

Procédural

### **SOURCE VIDÉO**

Réalisée par les PEF dans le cadre d'une situation simulée.

#### **PUBLIC**

Techniciennes et techniciens de salle d'opération. **OBJECTIF**

Présenter quelques procédures devant être mises en œuvre dans le cadre d'une adénotonsillectomie.

### **DURÉE**

L'activité, subdivisée en différentes phases, s'est prolongée tout au long de différentes leçons dispensées sur plus de trois semaines.

#### **DÉROULEMENT**

Dans un premier temps, une leçon frontale a été dispensée aux PEF, leçon portant sur la procédure à suivre, focalisée sur les termes techniques et réalisée à l'aide d'images statiques. Le PEF ont reçu un document contenant les «lignes directrices» relatives à la réalisation de la procédure.

Ensuite, en fonction des intérêts personnels, quatre groupes de quatre personnes ont été constitués. Chaque groupe s'est vu attribuer une partie spécifique de la procédure en question, soit 1) positionnement du patient, 2) paracentèse transtympanique, 3) instrumentaire oreille et 4) antisepsie et drainage.

L'enseignant demande aux PEF d'identifier les questions possibles relatives à l'argument qu'elles doivent élaborer, en portant un accent particulier sur les procédures professionnelles concernées. Quand c'est possible, les PEF cherchent à trouver des réponses de façon autonome (par exemple en faisant appel à internet ou à des textes scientifiques mis à leur disposition par l'enseignant) et en faisant recours à la confrontation et à la discussion avec leurs autres camarades. Les questions restées sans réponses sont utilisées par l'enseignant dans le cadre d'une nouvelle confrontation qui a lieu en classe. Dans la phase successive, les PEF élaborent un storyboard pour illustrer les différents passages devant être recréés s'il s'agissait de traiter la thématique au moyen d'une vidéo (elles joueront elles-mêmes le rôle des acteurs et des actrices). Dans cette phase, l'enseignant laisse les participantes et les participants discuter librement sur

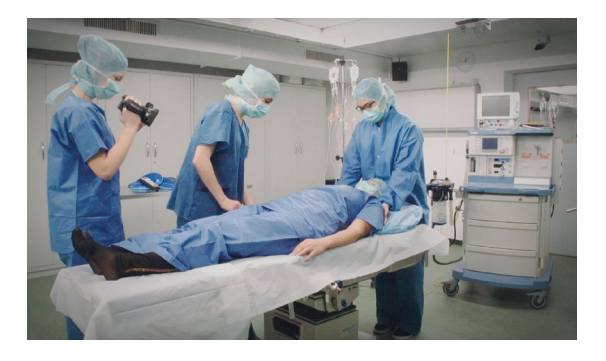

les choix à faire. Dans tous les cas, étant donné qu'il est fortement sollicité par les étudiantes et les étudiants, l'enseignant reste à disposition en tant que ressource et n'intervient en dispensant suggestions ou observations uniquement lorsque cela s'avère nécessaire. Une semaine plus tard, lorsque la phase de projet est terminée, on passe à la phase de simulation proprement dite, en salle d'opération. La procédure est alors mise en scène et filmée. Les PEF qui ne sont pas activement impliquées dans la simulation observent attentivement ce qui se passe et prennent des notes, en tenant compte aussi bien des passages qui se sont déroulés correctement que des éventuelles erreurs commises. Ces notes pourront ensuite servir pour insérer des informations complémentaires dans la vidéo interactive.

Quelques jours plus tard, en séance plénière, l'enseignant montre les quatre vidéos réalisées. L'enseignant a déjà effectué un premier travail de coupe et de montage afin de raccourcir les séquences filmées et d'en éliminer les parties non pertinentes. Les vidéos sont alors commentées, en y identifiant les éventuelles erreurs et en portant une attention particulière sur les aspects essentiels. Les étudiantes et les étudiants interviennent de façon active, formulant des observations et posant des questions sur la base de l'expérience vécue et des notes prises lors de celle-ci. Durant le visionnement, les étudiantes et les étudiants sont incité-e-s à réfléchir sur les contenus qui peuvent être ajoutés (contenus à insérer dans les points interactifs) et à prendre note de leurs propres réflexions. Cette discussion continue également à distance: l'enseignant met les vidéos brutes à disposition sur le portail en activant la modalité «Commentaires en ligne». Il définit un laps de temps pour la session en ligne et le communique aux PEF, en les invitant à participer activement à la discussion. Le résultat de celle-ci servira de base pour la phase présentielle finale.

Une semaine plus tard, l'enseignant montre à nouveau les vidéos en séance plénière, en demandant aux étudiantes et aux étudiants de chacun des groupes de formuler des propositions relatives à l'insertion des points interactifs et à leurs contenus. Les PEF des autres groupes peuvent intervenir en émettant des suggestions ou en posant des questions. Petit à petit, en suivant les indications, l'enseignant construit ainsi quatre vidéos interactives et complète les informations là où c'est nécessaire.

Les vidéos interactives ainsi produites restent ensuite disponibles en tant que matériel d'étude.

### **VALEUR AJOUTÉE**

Les étudiantes et les étudiants sont directement impliqué-e-s dans la production du matériel et dans l'approfondissement du thème et ceci de la phase de projet à sa réalisation concrète et à l'analyse qui suit; cela les met en conditions de souligner personnellement les moments clefs qu'elles-mêmes et eux-mêmes pensent être importants et par conséquent de les approfondir

et de les mettre en lien avec des suggestions discutées en séance plénière avec le reste de la classe. Une utilisation de ce type permet aux PEF d'améliorer leur capacité de sélection (informations, matériels, etc.) et de réflexion. **POINT D'ATTENTION**

- Il s'agit d'un scénario complexe qui doit être planifié et réalisé dans un laps de temps approprié.
- Etant donné l'importante implication des PEF dans des tâches de conception, de projet et d'analyse, il est recommandé d'expérimenter ce scénario avec des étudiantes et des étudiants ayant déjà suivi un certain parcours (et non pas avec de jeunes élèves ou avec des classes à peine constituées).

## **Bibliographie**

- Arguel, A., & Jamet, E. (2009). Using video and static pictures to improve learning of procedural contents. *Computers in Human Behavior*, 25, 354-359.
- Beauchamp, G., & Kennewell, S. (2008). The influence of ICT on the interactivity of teaching. *Education and Information Technologies*, 13, 305-315.
- Beauchamp, G., & Kennewell, S. (2010). Interactivity in the classroom and its impact on learning. *Computers & Education*, 54(3), 759-766.
- Bonaiuti, G. (2012). La video annotazione per osservare e riflettere. *Form@re*, 79(12), 71-83.
- Cattaneo, A., Nguyen, A. T., & Aprea, C. (2014). Video interattivo. In G. P. Quaglino (Ed.), *Formazione. I metodi* (pp. 959-989). Milano: Raffaello Cortina.
- Cattaneo, A., Nguyen, A. T., & Aprea, C. (2016). Teaching and Learning with Hypervideo in Vocational Education and Training. *Journal of Educational Multimedia and Hypermedia*, 25(1), 5-35.
- Cattaneo, A., Nguyen, A. T., Sauli, F., & Aprea, C. (2015). Scuolavisione: Teaching and Learning with Hypervideo in the Swiss Vocational System. *Journal of e-Learning and Knowledge Society*, 11(2), 27-47.
- Chambel, T., Zahn, C. & Finke, M. (2004). Hypervideo design and support for contextualised learning. Paper presented at the IEEE 2004.
- Chambel, T., Zahn, C., & Finke, M. (2006). Hypervideo and Cognition: Designing Video-Based Hypermedia for Individual Learning and Collaborative Knowledge Building. In E. Alkalifa (Ed.), *Cognitively Informed Systems: Utilizing Practical Approaches to Enrich Information Presentation and Transfer* (pp. 26-49). Hershey-London: IGI Global - Idea Group Publishing.
- Clark, R. C., & Lyons, C. (2004). *Graphics for Learning: Proven Guidelines for Planning, Designing and Evaluating Visuals in Training Materials*. San Francisco: Jossey-Bass Pfeiffer.
- Colasante, M. (2011). Using Video Annotation to Reflect on and Evaluate Physical Education Pre-Service Teaching Practice. *Australian Journal of Educational Technology*, 27(1), 66-88.
- Clark, R. C., & Lyons, C. (2004). *Graphics for Learning: Proven Guidelines for Planning, Designing, and Evaluating Visuals in Training Materials*. Pfeiffer, San Francisco, USA.
- Debevc, M., Šafarič, R., & Golob, M. (2008). Hypervideo application on an experimental control system as an approach to education. *Computer Applications in Engineering Education*, 16, 31-44.
- Feierabend, S., & Rathgeb, T. (2009). Jugend, Information, (Multi-)Media (JIM-Studie 2009). [Youth, information, (Multi)media (JIM study 2009)]: Medienpädagogischer Forschungsverbund Südwest.
- Giannakos, M. N., Jaccheri, L., & Krogstie, J. (2014). Looking at MOOCs Rapid Growth Through the Lens of Video-Based Learning Research. *International Journal of Emerging Technologies in Learning*, 9(1), 35-38.
- Grossman, R., Salas, E., Pavlas, D., & Rosen, M. A. (2013). Using Instructional Features to Enhance Demonstration-Based Training in Management Education. *Academy of Management Learning & Education, 12*(2), 219-243. doi: 10.5465/amle.2011.0527
- Guo, P. J., Kim, J., & Rubin, R. (2014). *How Video Production Affects Student Engagement: An Empirical Study of MOOC Videos*. Paper presented at the L@S 2014 - The first ACM conference on Learning @ scale conference.
- Hobbs, R. (2006). Non-optimal uses of video in the classroom. *Learning Media and Technology*, 31(1), 35-50.
- Höffler, T. N., & Leutner, D. (2007). Instructional animation versus static pictures: A meta-analysis. *Learning & Instruction*, 17(6), 722-738.
- Höffler, T. N., Schmeck, A., & Opfermann, M. (2013). Static and Dynamic Visual Representations. Individual Differences in Processing. In G. Schraw, M. T. McCrudden, & D. Robinson (Eds.), *Learning Through Visual Dysplays* (pp. 133-163). Charlotte, NC: Information Age Publishing.
- Hulsman, R. L., & van der Vloodt, J. (2015). Self-evaluation and peer-feedback of medical students' communication skills using a web-based video annotation system. Exploring content and specificity. *Patient Education and Counseling*, 98(3), 356-363.
- James, 2016
- Kirkpatrick, E. A. (1894). An experimental study of memory. *Psychological Review*, 1(6), 602-609.
- Mayer, R. E. (1996). Learning strategies for making sense out of expository text: The SOI model for guiding three cognitive process in knowledge construction. *Educational Psychology Review*. 8(4), 357-371.
- Mayer, R. E. (Ed.). (2005). *The Cambridge handbook of multimedia learning*. New York: Cambridge University Press.
- Mayer, R. E. (2009). *Multimedia learning* (2nd ed). Cambridge: Cambridge University Press.
- Mayer, R. E. (2011). *Applying the science of learning*. Boston, MA: Pearson Education - Allyn & Bacon.
- Medina, J. (2010). *Il Cervello. Istruzioni per l'uso*. Torino: Bollati Boringhieri.
- Merkt, M., Weigand, S., Heier, A., & Schwan, S. (2011). Learning with videos vs. learning with print: The role of interactive features. *Learning and Instruction*, (in press), 1-18.
- Münzer, S., Seufert, T., & Brünken, R. (2009). Learning from multimedia presentations: Facilitation function of animations and spatial abilities. *Learning and Individual Differences*, 19, 481-485.
- Renkl, A., & Scheiter, K. (2015). Studying Visual Displays: How to Instructionally Support Learning. *Educational Psychology Review*. doi: 10.1007/s10648-015-9340-4
- Rich, P., & Hannafin, M. (2009). Video Annotation Tools: Technologies to Scaffold, Structure, and Transform Teacher Reflection. *Journal of Teacher Education*, 60(1), 52-67.
- Rich, P., & Trip, T. (2011). Ten Essential Questions Educators Should Ask When Using Video Annotation Tools. *TechTrends: Linking Research&Practice to Improve Learning, 55*(6), 16-24.
- Rosen, M. A., Salas, E., Pavlas, D., Jensen, R., Fu, D., & Lampton, D. (2010). Demonstration-Based Training: A Review of Instructional Features. *Human Factors*, 52(5), 596–609. doi: http://doi.org/10.1177/0018720810381071
- Sauli, Cattaneo, & Van der Meij. (2017). Hypervideo for educational purposes: a literature review on a multi-faceted technological tool. *Technology, Pedagogy, and Education*.
- Schwartz, D.L., & Hartman, K. (2007). *It's not Video Anymore: Designing Digital Video for Learning and Assessment*. In R. Goldman, R. Pea, B. Barron, and S.J. Derry (Eds.), Video Research in the Learning Sciences (pp. 335-348). New York: Erlbaum.
- Smith, P. L., & Ragan, T., J. (1999). *Instructional Design* (2nd ed.). New York: John Wiley & Sons, Inc.
- Tripp, T., & Rich, P. J. (2012). The influence of video analysis on the process of teacher change. *Teaching and Teacher Education*, 28(5), 728-739.
- Tua, R. (2007). Hyperfilm: l'estensione del concetto di ipertesto nel dominio del video. Retrieved from http://www.hyperfilm.it
- Zahn, C., Schwan, S., & Barquero, B. (2002). *Authoring Hypervideo: Design for Learning and Learning by Design*. In R. Bromme & E. Stahl (Eds.), Writing Hypertext and Learning. Conceptual and Empirical Approaches. Oxford: Pergamon.
- Zahn, C., Krauskopf, K., Hesse, F. W., & Pea, R. (2010). Digital Video Tools in the Classroom: How to Support Meaningful Collaboration and Critical Advanced Thinking of Students? In M. S. Khine & I. M. Saleh (Eds.), *New Science of Learning: Cognition, Computers and Collaboration in Education* (pp. 503-523). New York: Springer.
- Zahn, C., Pea, R., Hesse, F.W., Rosen, J. (2010). Comparing simple and advanced video tools as supports for complex collaborative design processes. *The Journal of the Learning Sciences*, 19(3): 403-440.

Institut fédéral des hautes études en formation professionnelle IFFP Via Besso 84/86 CH-6900 Lugano Massagno +41 58 458 25 77 www.iuffp.swiss info@iuffp.swiss